МОНГОЛ УЛСАД ЦАХИМ ГАРЫН ҮСГИЙН ТАЛААР 5202965 ТӨРӨӨС БАРИМТЛАХ БОДЛОГЫН ЧИГЛЭЛ

Мэдээллийн технологи, шуудан, харилцаа холбооны

газрын даргын 2015 оны 28 сарын 25 өдрийн

77. дугаар тушаалын хавсралт

## Нэг. Ерөнхий зүйл

1.1 Энэхүү баримт бичиг нь Монгол Улсад цахим гарын үсгийн хэрэглээг нэвтрүүлэхэд баримтлах чиглэлийг тодорхойлно.

#### Хоёр. Нэр томьёоны тодорхойлолт

2.1 Уг баримт бичигт дурдсан нэр томьёог Цахим гарын усгийн тухай хуульд заасан утгаар хэрэглэнэ

2.2 Энэхүү бодлогын чиглэлд дурдсан нэр томьёог дор дурдсан утгаар ойлгоно.

2.2.1 "Монгол Улсын үндэсний суурь гэрчилгээжүүлэх байгууллага /цаашид "МУҮСГБ"/ гэх" гэж Өөрийгөө баталгаажуулах эрх бүхий Монгол Улсын IТРТА-РКІ<br>;ундэсний гэрчилгээжүүлэх байгууллагыг;

## Гурав. Нийтийн түлхүүрийн дэд бүтцийн тогтолцоо

3.1 Монгол Улс нь нийтийн түлхүүрийн шаталсан тогтолцоог мөрдөх ба дараах ерөнхий бүтэцтэй байна:

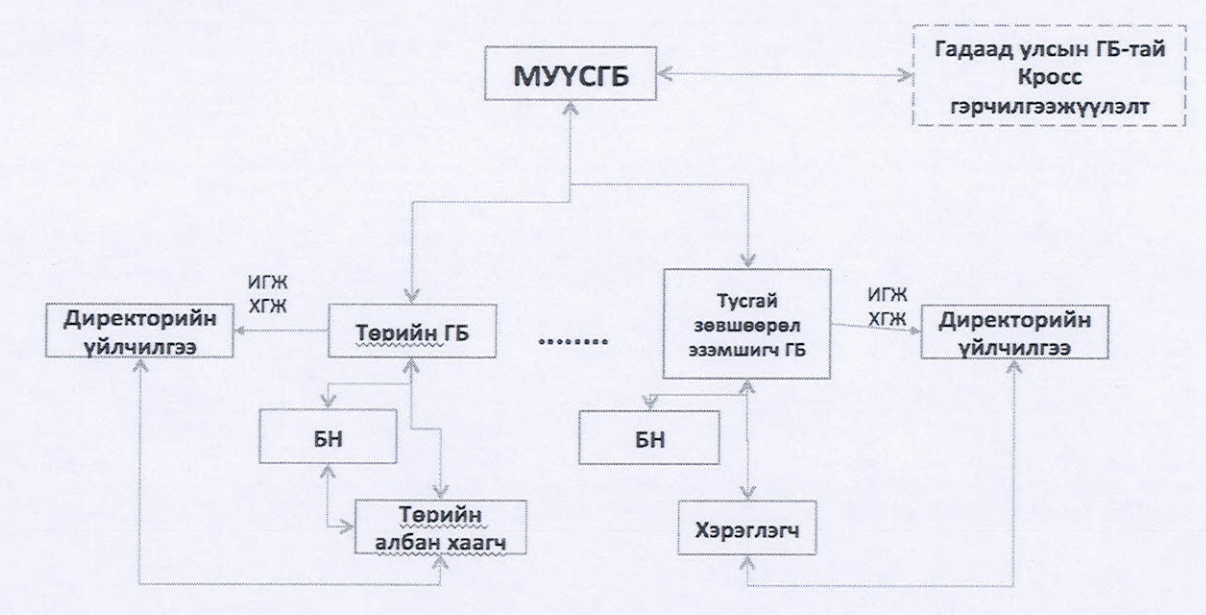

PDF processed with CutePDF evaluation edition www.CutePDF.com

3.2 Нийтийн түлхүүрийн дэд бүтцийн МУҮСГБ нь төрийн эзэмшилд байх ба цахим орчинд https://www.esign.gov.mn хаягаар үйл ажиллагаа явуулна.

3.3 МУҮСГБ-ын үйл ажиллагаа, аюулгүй байдлыг Үндэсний Дата Төв УТҮГ хариуцна.

3.4 МУҮСГБ болон гэрчилгээ олгох үйл ажиллагаа эрхлэх тусгай зөвшөөрөл хүсэгч этгээд нь нийтийн түлхүүрийн дэд бүтцийг ашиглахтай холбогдсон нийтлэг дүрэм, журмуудад үндэслэн өөрийн гэрчилгээжүүлэх бодлого ба гэрчилгээжүүлэх үйл ажиллагааны журмыг боловсруулж, батална.

3.5 МУҮСГБ нь Харилцаа холбооны асуудал эрхэлсэн төрийн захиргааны байгууллагаас олгосон гэрчилгээ олгох үйл ажиллагаа эрхлэх тусгай зөвшөөрөл эзэмшигчийн тоон гарын үсгийн гэрчилгээг олгоно.

3.6 Бүртгэлийн нэгжийн үүргийг бусад этгээдээр гүйцэтгүүлэх тохиолдолд зөвхөн аж ахуйн нэгжээр гүйцэтгүүлнэ.

3.7 Гадаад улсын нийтийн түлхүүрийн дэд бүтцийн үйл ажиллагаатай үндэсний нийтийн түлхүүрийн дэд бүтцийн үйл ажиллагааг нийцүүлэх чиглэлээр гадаад улс, олон улсын байгууллагатай хамтран ажиллах үүргийг МУҮСГБ гүйцэтгэнэ.

3.8 Төр өөрийн үйл ажиллагаанд зориулан гэрчилгээжүүлэх байгууллага байгуулж болох ба уг гэрчилгээжүүлэх байгууллага нь Үндэсний Дата Төв УТҮГын дэргэд байна.

## Дөрөв. Нийтийн түлхүүрийн дэд бүтцийн стандарт

4.1 Монгол Улсын нийтийн түлхүүрийн дэд бүтцийн тогтолцоонд Монгол Улсын болон олон улсын дараах стандартуудыг мөрдлөг болгоно. Үүнд:

4.1.1 Тоон гарын үсгийн гэрчилгээ нь Олон улсын цахилгаан холбооны байгууллага (ITU)-ын ITU-T X.509 стандартын хувилбар Зыг хангах;

- 4.1.2 Гэрчилгээжүүлэх бодлого ба гэрчилгээжүүлэх үйл ажиллагааны журам нь Интернэтийн инженерчлэлийн мэргэшсэн багийн IETF RFC 3647 стандартыг хангах:
- 4.1.3 Аюулгүй байдлыг хангах арга хэмжээ нь "Мэдээллийн аюулгүй байдлын удирдлагын үйл ажиллагааны дүрэм" /MNS/ISO 17799:2007/.

аюулгүй удирдлагын тогтолцоо, шаардлага /MNS/ISO Мэдээллийн 27001:2007/ - г хангах:

4.1.4 Дараах технологийн стандарт болон зөвлөмжийг ханган ажиллах; Үүнд:

- а. РКСS #1- #15 стандартууд;
- b. RFC3280 Интернэтийн орчны X.509 нийтийн түлхүүрийн гэрчилгээ, хүчингүй гэрчилгээний жагсаалтын тайлбар (RFC3280 -Internet X.509 Public Key Infrastructure Certificate and Certificate Revocation List (CRL) Profile);

#### Тав. Тусгай зөвшөөрөл олгох

 $5.1$ Гэрчилгээ олгох үйл ажиллагаа эрхлэх түсгай зөвшөөрлийг үндэслэлтэй. ил тод ба ул ялгаварлах зарчмаар олгоно.

 $5.2$ Гэрчилгээ олгох үйл ажиллагаа эрхлэх тусгай зөвшөөрөл эзэмшигчийн тоог хязгаарлахгүй. **ITPTA-PKI** 

 $5.3$ Гэрчилгээ олгох үйлчилгээний хөлс нь өртөгт суурилна.

Төрийн байгууллагын хэрэгцээнд зориулан ашиглах тоон гарын үсгийн  $5.4$ гэрчилгээ олгох үйл ажиллагаа эрхлэх тусгай зөвшөөрлийг төрийн байгууллагад олгож болох ба тусгай зөвшөөрөл нь дараах шаардлагыг хангасан байна... Үүнд:

- 5.4.1 Тухайн үйл ажиллагаа нь төрийн бодлого, зорилтыг хангахад чиглэсэн байх:
- 5.4.2 Тусгай зөвшөөрөл олгохтой холбоотой нийтлэг журам, нөхцөл шаардлагуудыг бүрэн хангасан байх;
- 5.4.3 Зөвхөн төрийн албаны ажил, үүргийг гүйцэтгэхэд шаардлагатай тоон гарын үсгийн гэрчилгээг олгох үйл ажиллагаа эрхлэх;
- 5.4.4 Гэрчилгээний үнэ, тарифыг зөвхөн урсгал зардлаа санхүүжүүлэх хэмжээнд тогтоох

# Зургаа. Гэрчилгээ олгох үйл ажиллагаа эрхлэгчид тавих ерөнхий шаардлага

 $6.1$ Гэрчилгээ олгох үйл ажиллагаа эрхлэгч нь Цахим гарын үсгийн тухай хуулийн 29 дүгээр зүйлийн 29.2 дах хэсэгт заасан үүргийг биелүүлэх мэдлэг, чадвар, туршлага бүхий мэргэжлийн боловсон хүчинтэй байх; Үүнд:

- 6.1.1 Цахим гарын үсгийн технологи болон түүний аюулгүй байдлыг хангах техникийн болон удирдлагын чадвартай;
- 6.1.2 Холбогдох стандартуудыг удирдлагын болон дотоод үйл ажиллагаанд нэвтрүүлэх чадвартай;
- 6.1.3 Цахим гарын үсгийн шинэ техник, технологийг зах зээлд нэвтрүүлэх чадвартай;

 $6.2$ Хууль, журамд заасан эрх, үүргийг хэрэгжүүлэх санхүүгийн эх үүсвэртэй байх:

6.3 Олгосон гэрчилгээний хугацаа дуусах эсвэл цуцалснаас хойш 10 жилийн хугацаанд хадгална.

## Долоо. Бодлогын чиглэл хүчин төгөлдөр болох

 $7.1$ Энэ бодлогын чиглэлийг 2015 оны 03 дугаар сарын 13-ны өдрөөс эхлэн дагаж мөрдөнө.

 $-00000$ ---

Мэдээллийн технологи, шуудан, харилцаа холбооны газрын даргын 2015 оны З дугаар сарын 29-ны өдрийн 22 дугаар я тушаалын хавсралт

# ТООН ГАРЫН ҮСГИЙН ГЭРЧИЛГЭЭ ОЛГОХ ҮЙЛ АЖИЛЛАГАА ЭРХЛЭХ ТУСГАЙ ЗӨВШӨӨРӨЛ ЭЗЭМШИГЧИЙГ СОНГОН ШАЛГАРУУЛАХ ЖУРАМ

## Нэгдүгээр зүйл. Нийтлэг үндэслэл

 $1.1.$ Энэхүү журмын зорилго нь Харилцаа холбооны асуудал эрхэлсэн төрийн захиргааны байгууллагаас гэрчилгээжүүлэх байгууллагад тоон гарын үсгийн гэрчилгээ олгох тусгай зөвшөөрөл олгох, тусгай зөвшөөрлийн хугацааг сүнгах, түдгэлзүүлэх, сэргээх, хүчингүй болгохтой холбогдсон харилцааг зохицуулахад оршино.

 $1.2.$ Энэхүү журамд заасан нөхцөл, шаардлагыг хангасан аж ахуй нэгж. байгууллагад тоон гарын үсгийн гэрчилгээ олгох үйл ажиллагаа эрхлэх тусгай зөвшөөрөл /цаашид "тусгай зөвшөөрөл" гэх/-ийг олгоно.

Тусгай зөвшөөрлийг олгох сонгон шалгаруулалтыг Харилцаа холбооны  $1.3.$ асуудал эрхэлсэн төрийн захиргааны байгууллага /цаашид "Төрийн захиргааны байгууллага" гэх/ зохион байгуулна.

## Хоёрдугаар зүйл-г турай зөвшөөрөл олгох сонгон шалгаруулалтын комисс

 $2.1.$ Сонгон шалгаруулалтын комиссын бүрэлдэхүүнийг Төрийн захиргааны байгууллагын даргын тушаалаар томилно.

Сонгон шалгаруулалтын комисс нь /цаашид "комисс" гэх/ дарга, нарийн  $2.2.$ бичгийн дарга, гишүүдээс бүрдсэн 5-9 хүртэлх сондгой тооны бүрэлдэхүүнтэй байна.

 $2.3.$ Комисс нь Төрийн нууцын тухай, Байгууллагын нууцын тухай, Хувь хүний нууцын тухай хуулиар хамгаалагдсан аливаа мэдээллийг бусад этгээдэд задруулах, нийтэд ил болгох, тараахыг хориглоно.

- $2.4.$ Комисс нь дараах үйл ажиллагааг зохион байгуулна. Үүнд:
	- 2.4.1. Сонгон шалгаруулалтын зохион байгуулалтын бэлтгэлийг хангах;
	- 2.4.2. Сонгон шалгаруулалтын саналд тавигдах шаардлагыг тодорхойлж захиалагчаар батлуулах;
	- 2.4.3. Сонгон шалгаруулалтын урилгыг өдөр тутмын хоёроос доошгүй хэвлэл, цахим хуудсанд байршуулж олон нийтэд нээлттэй хецеедем
	- 2.4.4. Сонгон шалгаруулалтад оролцогчийн саналыг товлосон цаг минутад сонирхсон этгээдийг байлцуулан нээх:
	- 2.4.5. Сонгон шалгаруулалтын комисс нь оролцогчийн саналыг түүнд хавсаргасан баримт бичгүүдийг үндэслэн холбогдох хуулийн болон энэ журмын шаардлагыг хангаж байгаа эсэхийг хаалттай байдлаар

**УНЭЛЖ** комиссын дүгнэлт, зөвлөмжийг Төрийн захиргааны байгууллагын даргад шийдвэрлүүлэхээр танилцүүлах:

# Гуравдугаар зүйл. Тусгай зөвшөөрөл хүсэгч этгээдэд тавигдах шаардлага, бүрдүүлэх баримт бичиг

Тусгай зөвшөөрөл хүсэгч этгээд нь дараах шаардлагыг хангасан байна.  $3.1.$ 

3.1.1 Санхүүгийн шаардлага

 $3.1.1.1$ Тусгай зевшеерел олгосноос хойш гэрчилгээжүүлэх байгууллага нь хөрөнгө оруулалт болон үйл ажиллагааг 500 сая ба түүнээс дээш төгрөгийн санхүүжилтээр эхлүүлэх чадвартай байх;

3.1.1.2 100 сая ба түүнээс дээш төгрөгийн хариуцлагын даатгалтай байх:

3.1.2 Хуний нөөцийн шаардлага

3.1.2.1 Мэдээллийн аюулгүй байдлын асуудал хариуцсан, тухайн байгууллагад үндсэн ажилтнаар 18 сараас доошгүй хугацаанд ажилласан, 2-оос доошгүй тооны мэргэшсэн ажилтантай байх;

3.1.2.2 Системийн удирдлагын асуудал хариуцсан. тухайн байгууллагад үндсэн ажилтнаар 18 сараас доошгүй хугацаанд ажилласан, 2-оос доошгүй тооны мэргэшсэн ажилтантай байх:

3.1.2.3 Дотоод аудит хариуцсан ажилтантай байх;

3.1.3 Техник, технологийн шаардлага

3.1.3.1 Тоон гарын үсгийн гэрчилгээ нь Олон улсын цахилгаан холбооны байгууллага (ITU)  $EHT$  10 X.509 стандартын хувилбар 3 -ыг хангах:

3.1.3.2 Гэрчилгээжүүлэх бодлого ба гэрчилгээжүүлэх **VЙЛ** ажиллагааны журам нь Интернэтийн инженерчлэлийн мэргэшсэн багийн IETF RFC 3647 стандартыг хангах;

3.1.3.3 Дараах технологийн стандарт болон зөвлөмжийг ханган ажиллах; Үүнд:

а. РКСS #1- #15 стандартууд

б. RFC3280 - Интернэтийн орчны X.509 нийтийн түлхүүрийн хүчингүй гэрчилгээний гэрчилгээ. жагсаалтын тайлбар (RFC3280 - Internet X.509 Public Key Infrastructure Certificate and Certificate Revocation List (CRL) Profile)

3.1.4 Аюулгүй ажиллагааны шаардлага

3.1.4.1 Аюулгүй байдлыг хангах арга хэмжээ нь "Мэдээллийн аюулгүй байдлын удирдлагын үйл ажиллагааны дүрэм" /MNS/ISO 17799:2007/, Мэдээллийн аюулгүй удирдлагын тогтолцоо, шаардлага /MNS/ISO 27001:2007/ - г хангасан байх:

3.1.4.2 1 жилд 22 цагаас илүүгүй доголдол буюу 99.741% -ийн тасралтгүй ажиллагааны горимыг хангаж ажилласан байх;

 $3.2$ Тусгай зөвшөөрөл хүсэгч этгээд нь дараах баримт бичгийг бүрдүүлж Төрийн захиргааны байгууллагад ирүүлнэ. Үүнд:

- 3.2.1 Тусгай зөвшөөрөл хүссэн өргөдөл. Журмын хавсралтаар батлагдсан өргөдлийн маягтын дагуу ирүүлэх
- 3.2.2 Хуулийн этгээдийн улсын бүртгэлийн гэрчилгээ, нотариатаар баталгаажуулсан хуулбарын хамт
- 3.2.3 Гэрчилгээжүүлэх бодлогыг Харилцаа холбооны зохицуулах хорооноос баталсан нийтийн түлхүүрийн дэд бүтэцтэй холбоотой журмуудад нийцүүлэн боловсруулж, баталсан байх:
- 3.2.4 Гэрчилгээжүүлэх үйл ажиллагааны журмыг Харилцаа холбооны зохицуулах хорооноос баталсан нийтийн түлхүүрийн дэд бүтэцтэй холбоотой журмуудад нийцүүлэн боловсруулж, баталсан байх;
- 3.2.5 Журмын 3 дугаар зүйлийн 1 дэх хэсэгт заасан шаардлагыг бурэн хангаж буйгаа нотлон харуулсан баримт

 $3.3$ Сонгон шалгаруулалтад ирүүлэх материалыг энэ журмын 3 дугаар зүйлийн 2 дах хэсэгт заасан дарааллаар эмхлэн бүрдүүлсэн байх ба нэг /1/ эх хувь, хоёр /2/ хуулбар хувийн хамт битүүмжилж ирүүлнэ.

## Дөрөвдүгээр зүйл. Тусгай зөвшөөрөл олгох

Тусгай зөвшөөрлийг комиссын үнэлгээг үндэслэн төрийн захиргааны  $4.1$ байгууллагын даргын тушаалаар баталгаажуулан олгоно.

Тусгай зөвшөөрөл эзэмшигч нь Улсын тэмдэгтийн хураамжийг Төрийн  $4.2$ захиргааны байгууллагаас тодорхойлсон дансанд түшаана.

4.3 Тусгай зөвшөөрөл эзэмшигч нь эрх бүхий байгууллагаас тусгай<br>зөвшөөрлийг олгосон өдрөөс хойш<sup>д РК</sup>жил буюу 365 хоногт багтаан үйл ажиллагааг эхлүүлсэн байна.

## Тавдугаар зүйл. Бусад

 $5.1.$ Төрийн захиргааны байгууллага нь тусгай зөвшөөрөл, гэрчилгээжүүлэх үйл ажиллагаатай холбоотой мэдээллийн сан бүрдүүлнэ.

 $5.2.$ Тусгай зөвшөөрөл эзэмшигчтэй байгуулсан гэрээний биелэлт. гэрчилгээжүүлэх үйл ажиллагаанд хяналт тавих, дүгнэх ажлыг Харилцаа холбооны асуудал эрхэлсэн улсын байцаагч гүйцэтгэж шаардлагатай гэж үзвэл холбогдох арга хэмжээний саналыг Төрийн захиргааны байгууллагад хүргүүлнэ.

 $--00000---$ 

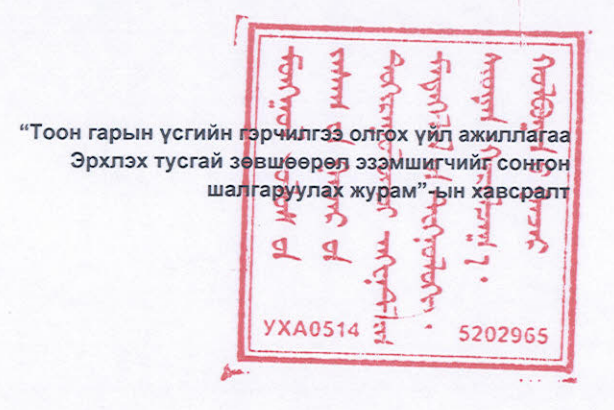

## ГЭРЧИЛГЭЭ ОЛГОХ ҮЙЛ АЖИЛЛАГАА ЭРХЛЭХ ТУСГАЙ ЗӨВШӨӨРЛИЙН ӨРГӨДЛИЙН МАЯГТ

(Цахим гарын үсгийн тухай хуулийн дагуу тоон гарын үсгийн гэрчилгээ олгох үйл ажиллагаа эрхлэх тусгай зөвшөөрөл эзэмших хүсэлтэй этгээдийн ирүүлэх өргөдлийн маягт)

ITPTA-PKI

# 1. АЖ АХУЙН НЭГЖИЙН МЭДЭЭЛЭЛ

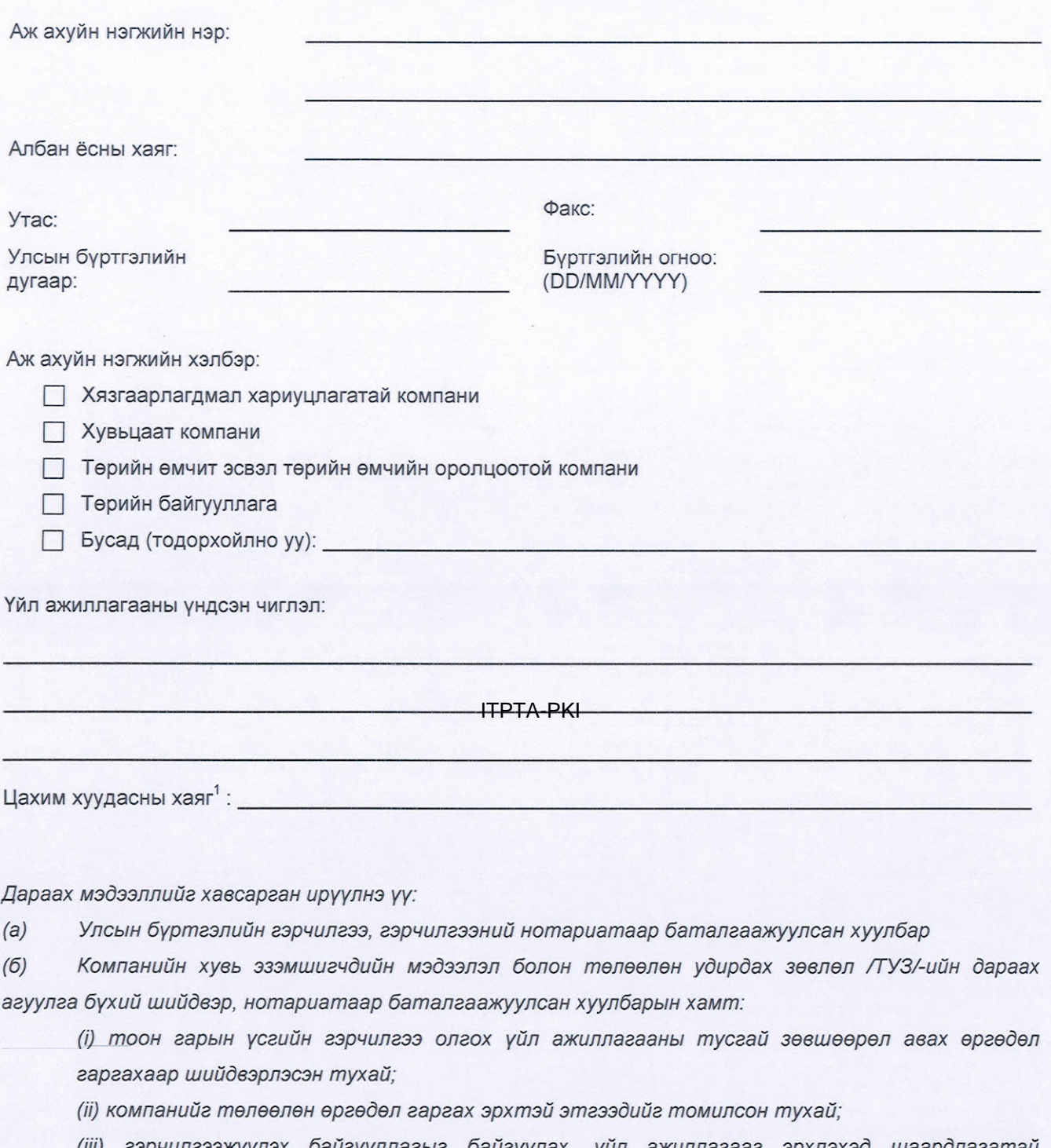

(iii) гэрчилгээжүүлэх байгууллагыг байгуулах, үйл ажиллагааг эрхлэхэд шаардлагатай санхүүжилтийн хэмжээ ба арга замыг тогтоосон тухай нотлох баримтууд

(iv) энэхүү сонгон шалгаруулалттай холбоотойгоор оролцогч компанийн талаарх хуулиар хориглосноос бусад тодруулгыг эрх бүхий байгууллагаас авахад татгалзах зүйлгүй тухай албан бичиг

<sup>&</sup>lt;sup>1:</sup> Энэ цахим хуудасны хаягт өөрийн гэрчилгээжүүлэх байгууллагын талаарх мэдээлэл болон гэрчилгээжүүлэх үйл ажиллагааны журмыг байршуулсан байх шаардлагатай

## 2. ЭЗЭМШИЛ

## Хувь эзэмшигчид:

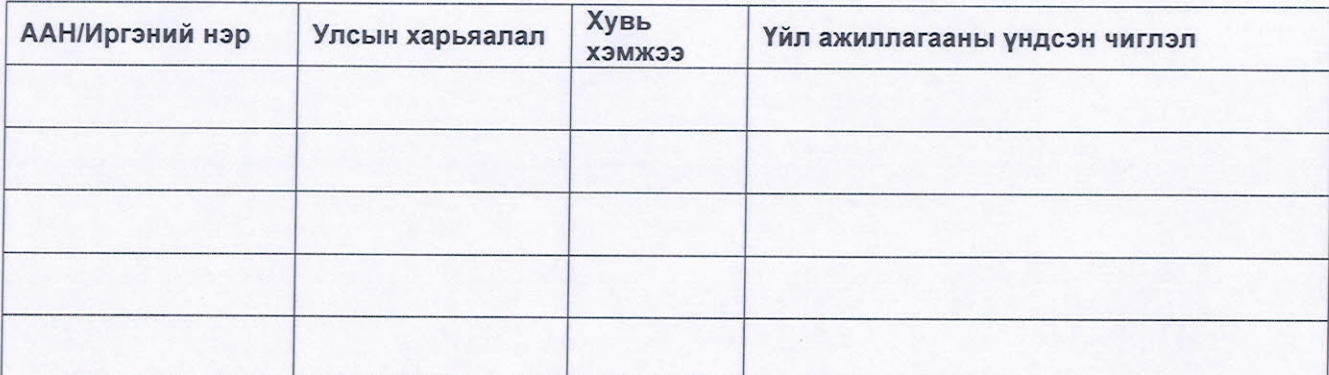

Хэрвээ өргөдөл гаргагч хуулийн этгээд нь охин компани бол толгой компанийн мэдээллийг ирүүлнэ.

# 3. СҮҮЛИЙН 3 ЖИЛИЙН САНХҮҮГИЙН ҮЗҮҮЛЭЛТ

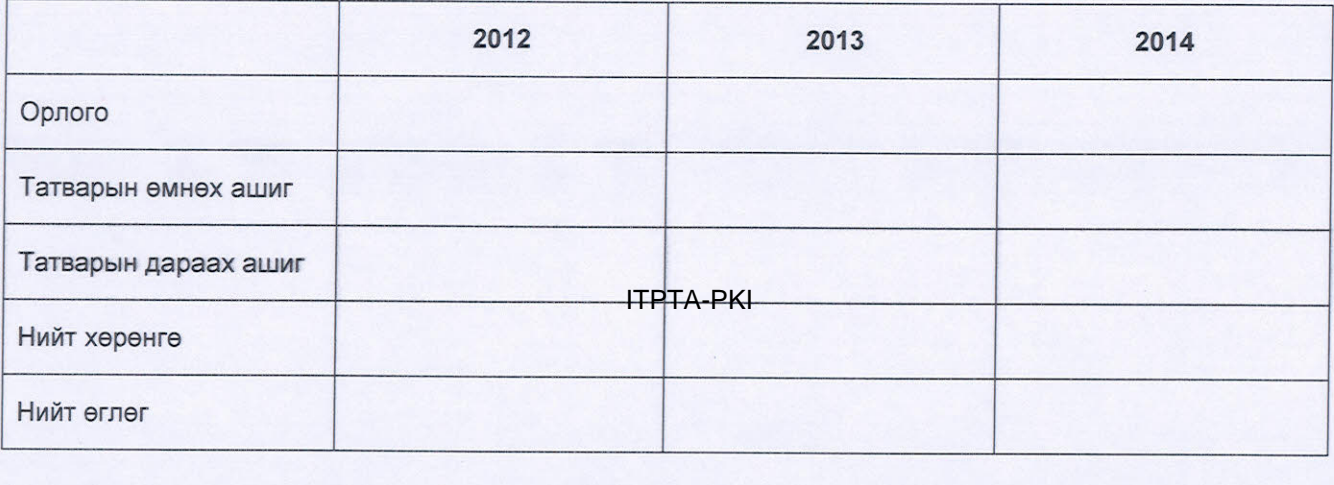

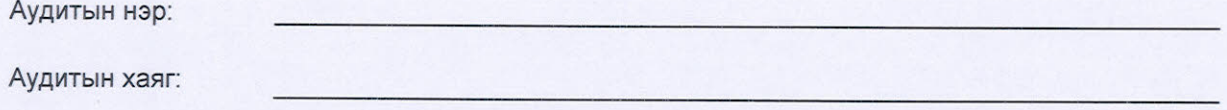

Аудитаар баталгаажсан санхүүгийн тайлангийн хуулбарыг хавсарган ирүүлнэ үү. Хэрвээ өргөдөл гаргагч нь охин компани бол, толгой компанийн аудитаар баталгаажсан санхүүгийн тайланг мөн ирүүлнэ.

# 4. САНХҮҮЖИЛТИЙН МЭДЭЭЛЭЛ

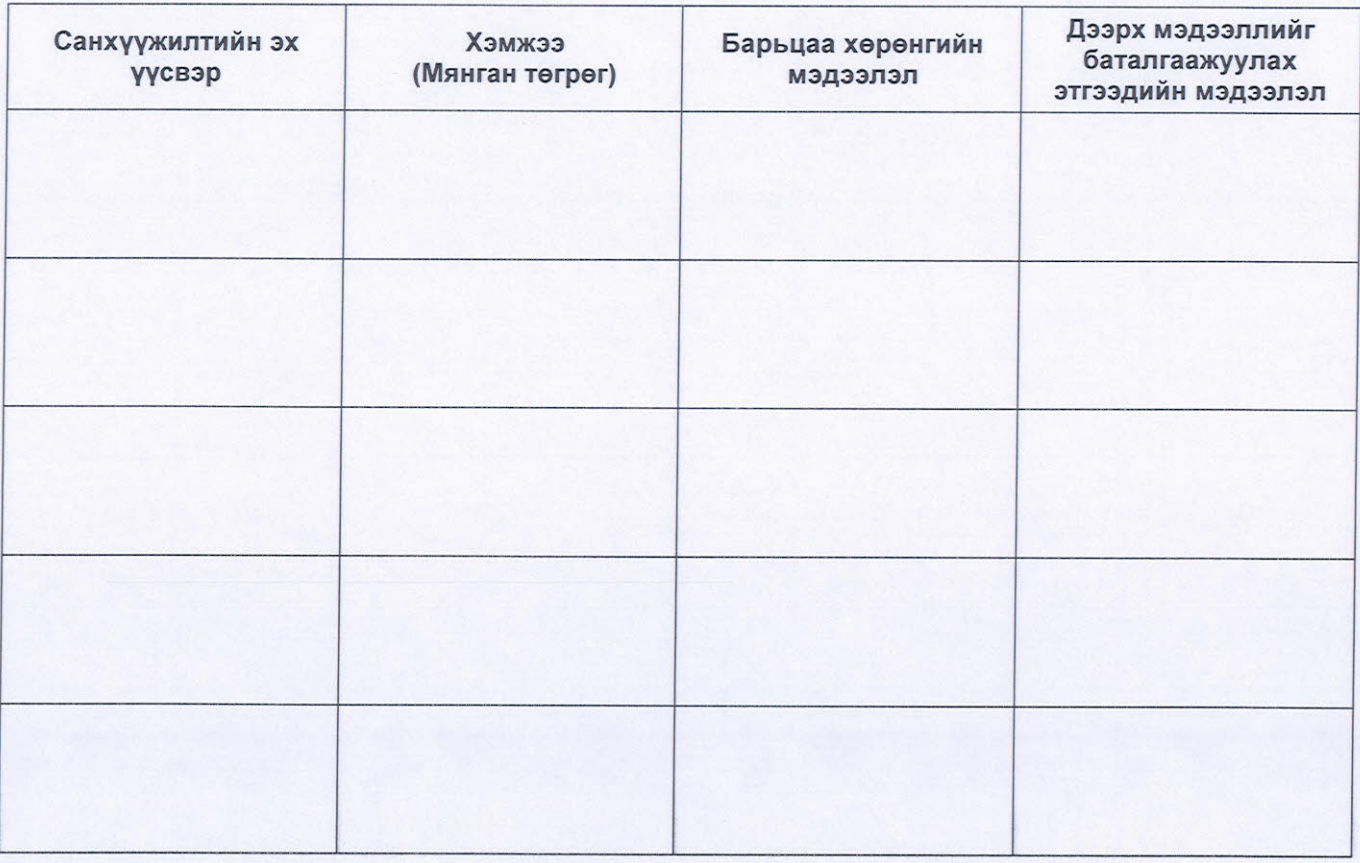

# 5. БИЗНЕС ТӨЛӨВЛӨГӨӨ

Гэрчилгээ олгох үйл ажиллагаа эрхлэх бизнес төлөвлөгөөний хуулбарыг ирүүлнэ үү. Бизнес төлөвлөгөө нь дараах агуулгыг багтаасан байна:

- а) Бизнесийн стратеги
- b) Нэвтрүүлэх техник, технологи, үйлчилгээ ба хэрэглэгчийн программ, хэрэгсэл
- с) Зорилтот зах зээл
- d) Ирэх 3 жилийн мөнгөн урсгалын тайлангийн таамаглал
- е) Ирэх 3 жилийн төсөв

## 6. ҮЙЛ АЖИЛЛАГАА

Үйл ажиллагаанд мөрдлөг болгон ажиллах дараах баримт бичгийн хуулбарыг ирүүлнэ үү:

- а) Баталгаажуулсан гэрчилгээжүүлэх үйл ажиллагааны журам
- b) Гэрчилгээжүүлэх байгууллагын техник технологийн мэдээлэл
- с) Гэрчилгээжүүлэх байгууллагын аюулгүй ажиллагааны журам ба стандартууд
- d) Тасралтгүй ажиллагааны төлөвлөгөө
- е) Болзошгүй бүх төрлийн эрсдэлийн үеийн үйл ажиллагааны төлөвлөгөө

# 7. БОЛОВСОН ХҮЧНИЙ МЭДЭЭЛЭЛ

#### Дараах мэдээллийг ирүүлнэ:

- а) Удирдлагын болон инженер техникийн ажилтны мэдээлэл
	- а. Нэр
	- **b.** Регистрийн дугаар
	- с. Оршин суугаа хаяг
	- d. Ажлын байрны үүрэг
	- е. Тухайн ажлын байранд ажилласан хугацаа
	- f. Тухайн ажлын байранд 18 сараас доошгүй хугацаанд ажилласан байх ба ажилласныг нотлох баримт бичгийн хуулбар (НДД)
	- д. Тухайн ажлын байранд тэнцэхийг нотлох боловсрол болон мэргэжлийн үр чадварын мэдээлэл
- b) Байгууллагын бүтцийн мэдээлэл

# 8. ЭРХ БҮХИЙ ӨРГӨДӨЛ ГАРГАГЧИЙГ НОТЛОХ МЭДЭЭЛЭЛ

#### Дараах мэдээллийг ирүүлнэ:

9. ӨРГӨДӨЛ ГАРГАГЧИЙГ ТӨЛӨӨЛЖ:

- а) Сүүлийн 3 жилийн хугацаанд Авилгын эсрэг хууль, Өрсөлдөөний тухай хууль болон Эрүүгийн хуульд заасан авилгын, залилан мэхлэх, зохиомол тохиролцоо хийх, айлган сүрдүүлэх үйлдлийн аль нэгэнд холбогдож байгаагүй болохыг нотолсон эрх бүхий байгууллагын тодорхойлолт;
- b) Гэрчилгээжүүлэх байгууллагын хариуцлагыг 100 сая ба түүнээс дээш төгрөгийн хариуцлагын даатгалаар даатгах боломжтой тухай даатгагчийн мэдэгдэл

**ITPTA-PKI** 

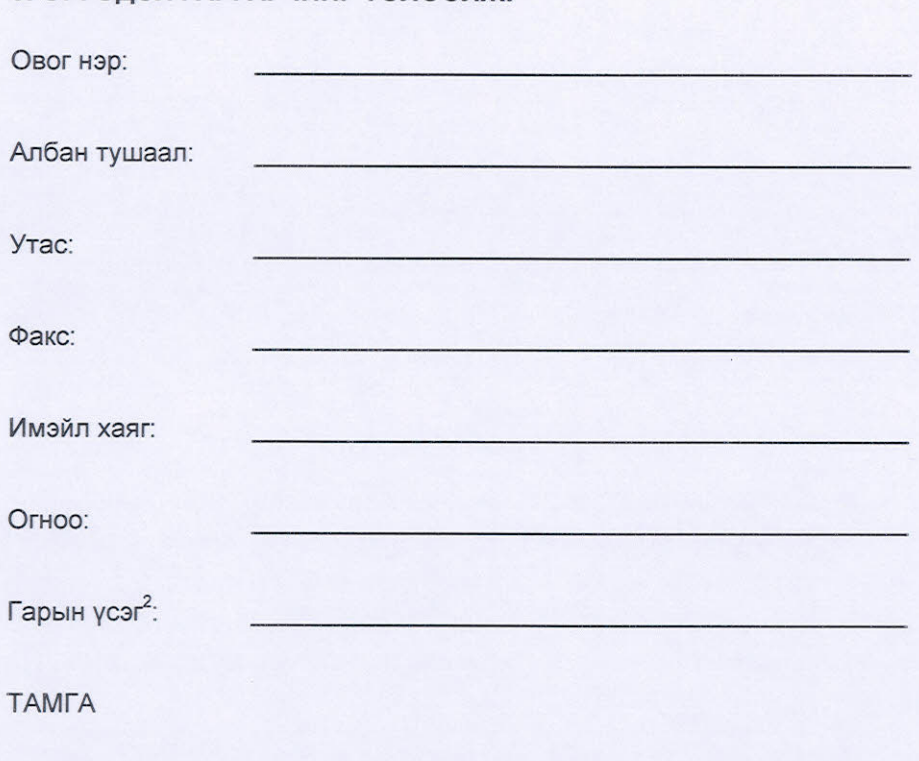

2: Өргөдөл гаргагчийг төлөөлөх эрхтэй этгээд

#### 5

*Харилцаа Холбооны Зохицуулах Хорооны 2014 оны 09 дүгээр сарын 30-ны өдрийн 45 дугаар тогтоолын хавсралт*

## **МОНГОЛ УЛСЫН ЦАХИМ ГАРЫН ҮСГИЙН НИЙТИЙН ТҮЛХҮҮРИЙН ДЭД БҮТЦИЙН ЖУРМУУД**

ITPTA-PKI

Улаанбаатар хот

2014 он

## ГАРЧИГ

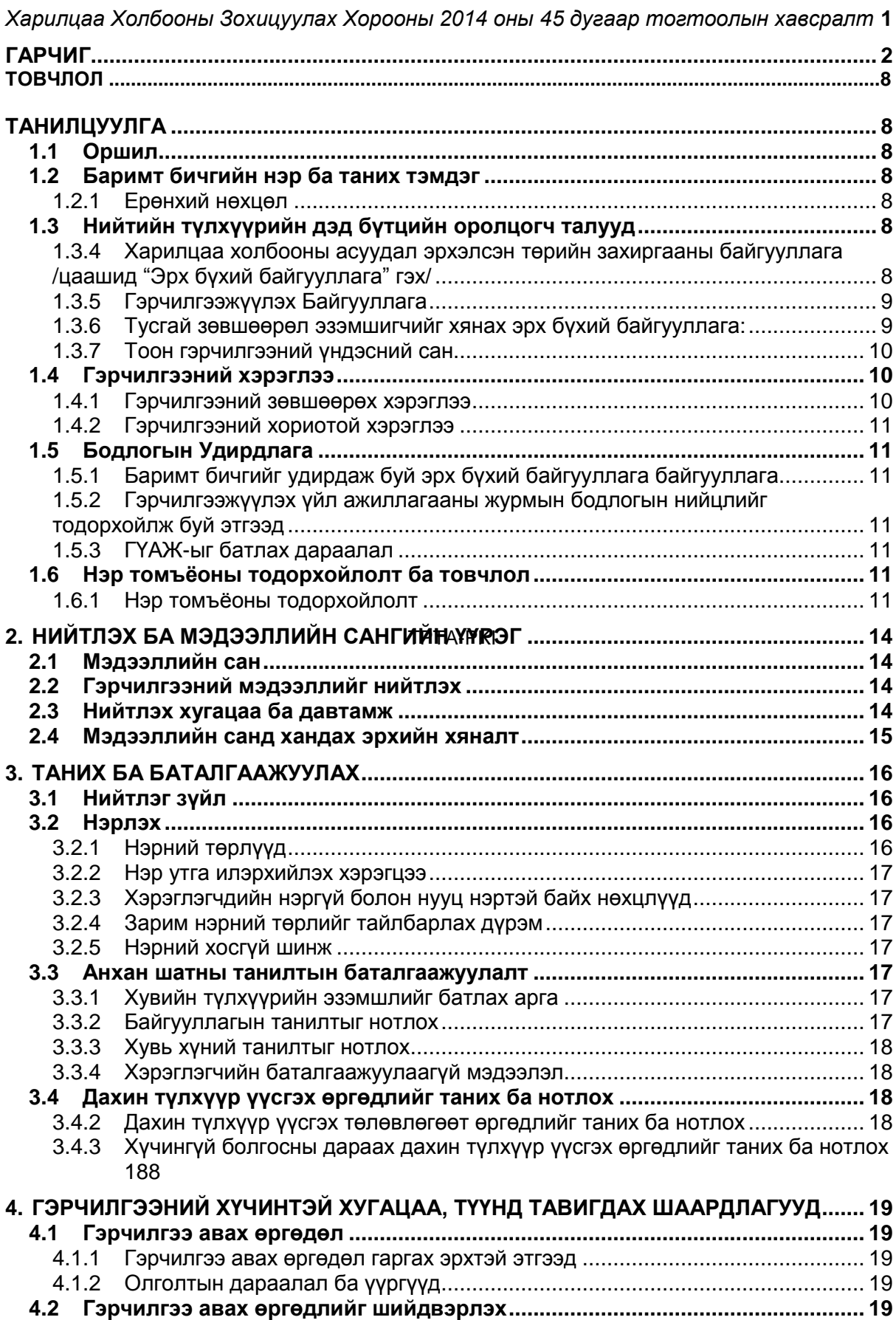

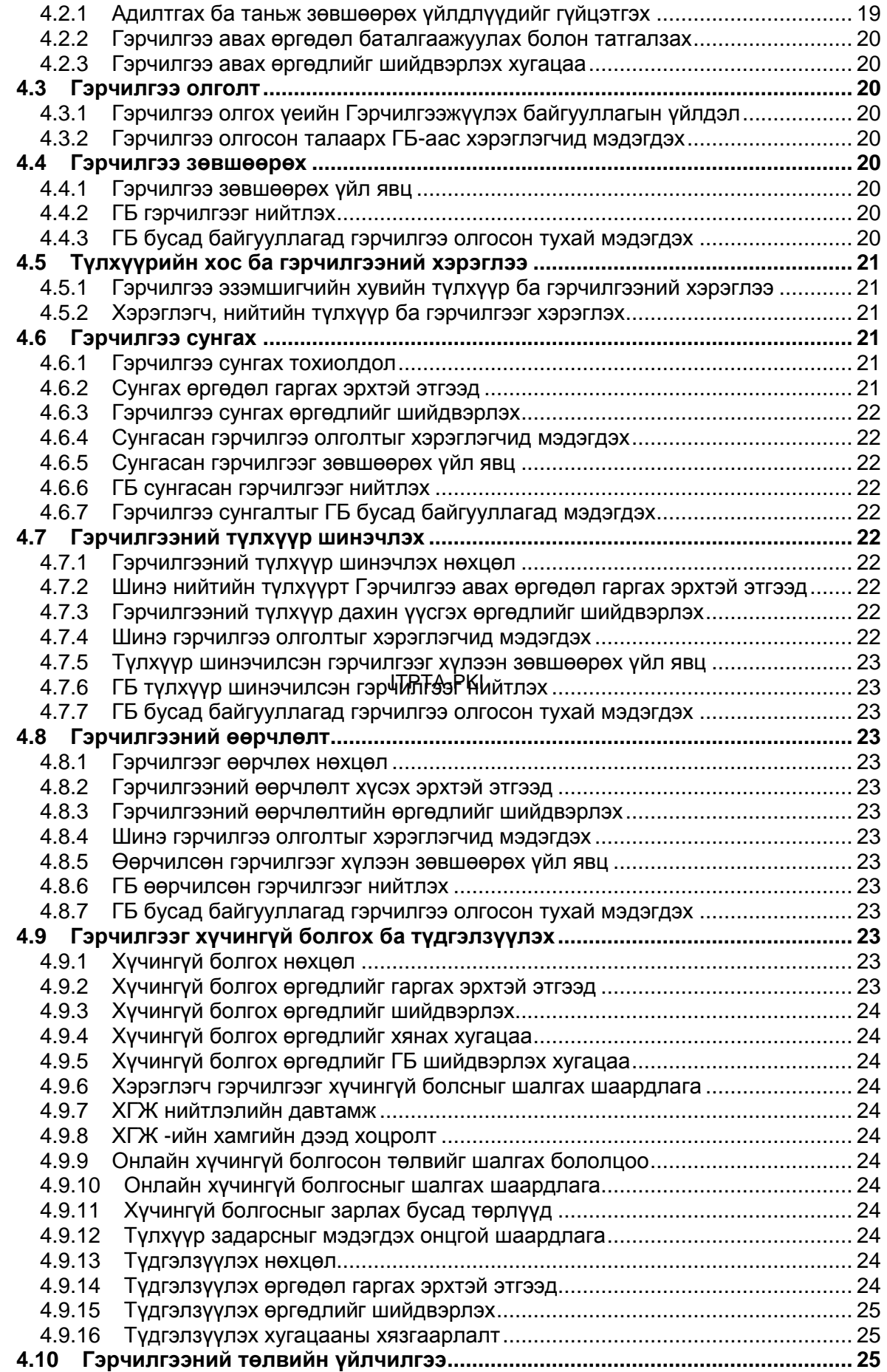

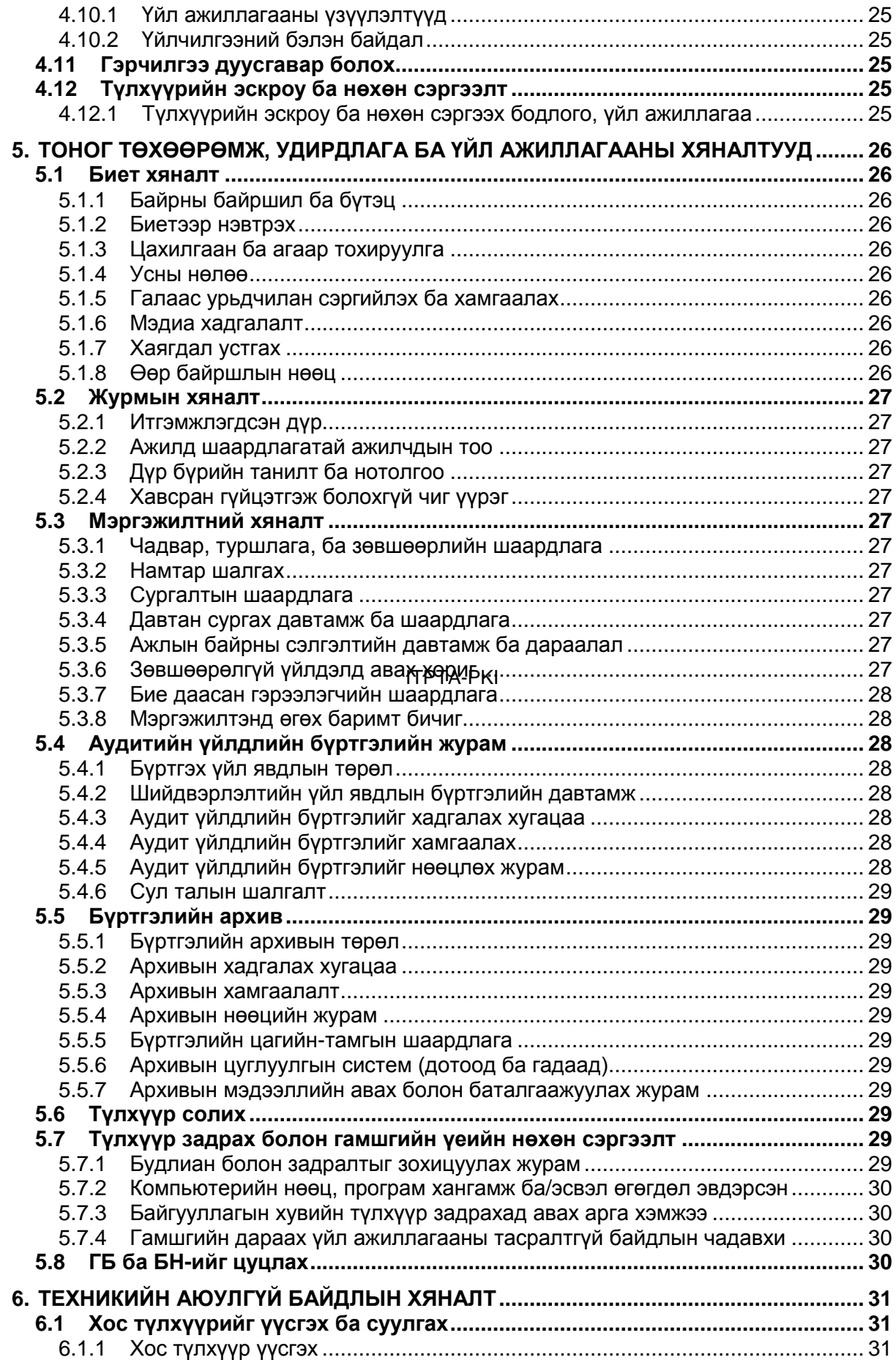

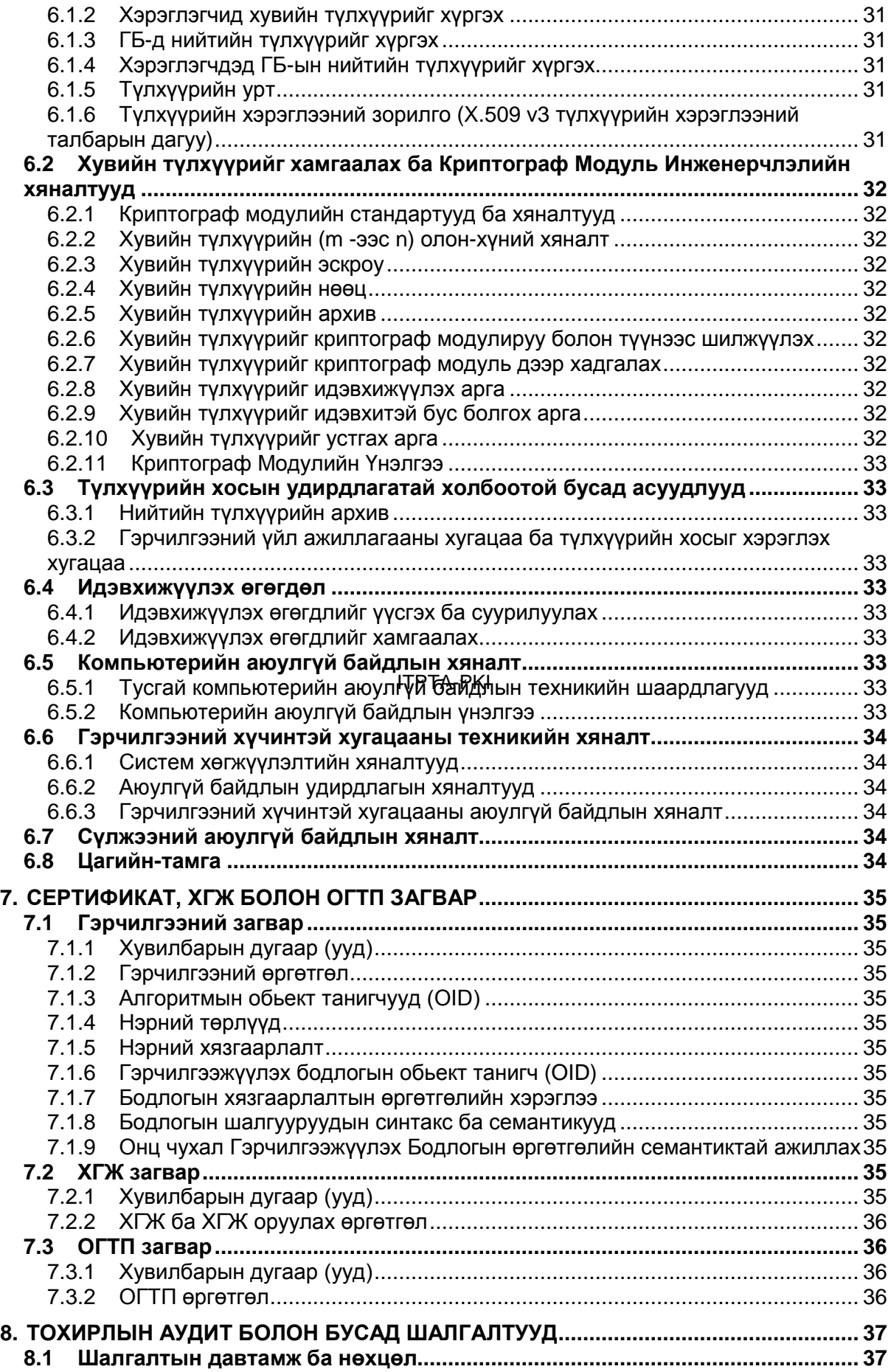

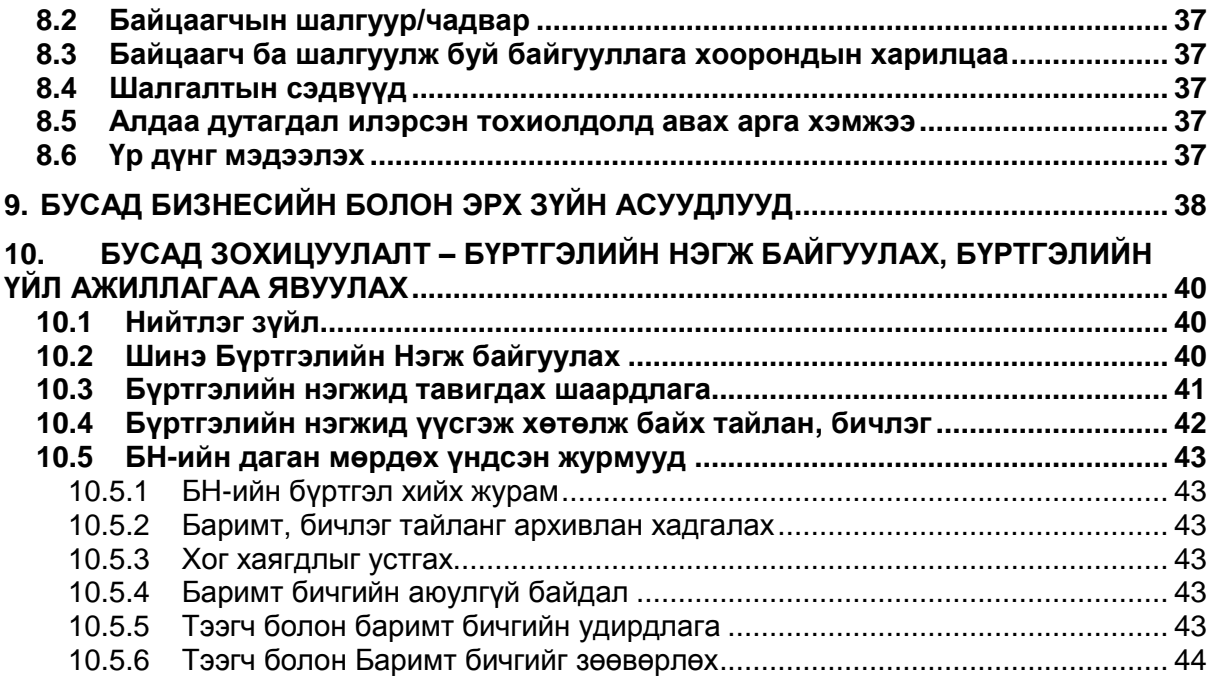

ITPTA-PKI

## **ТОВЧЛОЛ**

МУҮСГБ – Монгол Улсын үндэсний суурь гэрчилгээжүүлэх байгууллага

ГБ – Тусгай зөвшөөрөл эзэмшигч Гэрчилгээжүүлэх Байгууллага

БН – Бүртгэлийн нэгж

- ГҮАЖ Гэрчилгээжүүлэх үйл ажиллагааны журам
- ОУСБ Олон улсын стандартын байгууллага

ГГҮЗХ - Гэрчилгээнд гарын үсэг зурах хүсэлт /CSR – Certificate Signing Request/

ОГТП - Онлайн Гэрчилгээний Төлвийн Протокол /OCSP – Online Certificate Status Protocol/

ТҮЦ Машин - Төрийн Үйлчилгээний Цахим машин

ХГЖ – Хүчингүй гэрчилгээний жагсаалт

ГГҮЗХ – Гэрчилгээнд гарын үсэг зурах хүсэлт

ITPTA-PKI

## ТАНИЛЦУУЛГА

## **1.1 Оршил**

- 1.1.1 Энэхүү журам нь Монгол Улсын "Цахим гарын үсгийн тухай" хуулийн хэрэгжилтийг хангах, Монгол Улсын хэмжээнд нийтийн түлхүүрийн дэд бүтцийг байгуулж, ашиглахтай холбоотой асуудлуудыг зохицуулах зорилготой.
- 1.1.2 Энэ журмаар гэрчилгээ олгох байгууллагуудын хоорондын хамтын ажиллагааг хангаж, "Цахим гарын Үсгийн тухай" хуулийн дагуу техникийн стандарт, мөрдөх журам, дүрмийг тогтоох үндсэн шаардлагуудыг тогтооно.
- 1.1.3 Монгол Улсын нийтийн түлхүүрийн дэд бүтцийн зорилго нь хувь хүн, хуулийн этгээдийг цахим хэлбэрээр таньж зөвшөөрөх, мэдээллийг харилцаа, холбооны сүлжээ, шугамаар аюулгүй дамжуулах нөхцлийг хангахад оршино.
- 1.1.4 Энэхүү журмыг Монгол улсын холбогдох хууль, стандарт болон олон улсын ITU-T Х.509, IETF RFC 3647 стандартуудтай уялдуулан боловсруулсан болно.

## **1.2 Баримт бичгийн нэр ба таних тэмдэг**

## **1.2.1 Ерөнхий нөхцөл**

1.2.1.1 Энэхүү журамд заагдсан зохицуулалтуудыг тусгай зөвшөөрөл эзэмшигч ГБ өөрийн ГҮАЖ-д бүрэн тусгах үүрэгтэй.

#### ITPTA-PKI

## **1.3 Нийтийн түлхүүрийн дэд бүтцийн оролцогч талууд**

- 1.3.1 Монгол Улсын Нийтийн түлхүүрийн дэд бүтэц нь гэрчилгээ олгох байгууллагад тусгай зөвшөөрөл олгох, хянах эрх бүхий байгууллагын дэргэдэх, Монгол Улсын Үндэсний Гэрчилгээжүүлэх Байгууллага (МУҮГБ – Mongolian National Root CA), Тоон гэрчилгээний үндэсний сан болон Тусгай зөвшөөрөл эзэмшигч Гэрчилгээжүүлэх байгууллага (цаашид ГБ), түүний бүртгэлийн нэгжүүдээс (цаашид БН) бүрдэнэ.
- 1.3.2 Тоон гарын үсгийн Гэрчилгээжүүлэх байгууллагад олгох тусгай зөвшөөрлийг Цахим гарын үсгийн тухай хуулийн 18 дугаар зүйлийн 1-р хэсэгт заасан эрх бүхий этгээд олгоно.
- 1.3.3 Нийтийн түлхүүрийн дэд бүтцийн оролцогч талууд нь Цахим гарын үсгийн тухай хууль, Олон Улсын болон Монгол Улсын холбогдох стандартыг дагаж мөрдөнө.

#### **1.3.4 Харилцаа холбооны асуудал эрхэлсэн төрийн захиргааны байгууллага /цаашид "Эрх бүхий байгууллага" гэх/**

- Цахим гарын үсгийн тухай хуулийн 33.1 –д заасан эрх бүхий байгууллага
- "Цахим гарын үсгийн тухай" хууль, энэ журам болон "Тусгай зөвшөөрөл олгох журам"-ын дагуу тусгай зөвшөөрлийг олгох, түдгэлзүүлэх эсхүл хүчингүй болгох

 Монголын Улсын Үндэсний Суурь Гэрчилгээжүүлэх Байгууллагын гэрчилгээжүүлэх бодлого, гэрчилгээжүүлэх үйл ажиллагааны журам болон түүнд орсон өөрчлөлтийг батлах

## **1.3.5 Гэрчилгээжүүлэх Байгууллага**

Тоон гарын үсгийн гэрчилгээ олгох Гэрчилгээжүүлэх байгууллага нь дараах үүрэгтэй:

- o Тусгай зөвшөөрөл эзэмшигч нь Монгол Улсын Үндэсний Суурь Гэрчилгээжүүлэх Байгууллагын Гэрчилгээжүүлэх бодлогын хүрээнд өөрийн Гэрчилгээжүүлэх үйл ажиллагааны журмыг боловсруулна.
- o Хэрэглэгчийн өргөдөл өргөдлийн дагуу бүртгэлийн нэгжээр дамжуулан тоон гарын үсгийн гэрчилгээ, хостын гэрчилгээ болон бусад тоон гэрчилгээ олгох
- o Олгосон гэрчилгээ, түүний жагсаалтыг тоон гэрчилгээний үндэсний санд илгээх
- o Онлайн үйлчилгээний веб сайт, Нийтийн Түлхүүрийн Дэд Бүтцийн (НТДБ) хадгалагч веб санг бий болгож ажиллуулах
- o Өөрийн бүртгэлийн нэгжийг байгуулах эсвэл чадварын шаардлага хангасан байгууллагатай гэрээ байгуулж бүртгэлийн нэгжийн чиг үүргийг гүйцэтгүүлэх.

## 1.3.6 Тусгай зөвшөөрөл эзэмши<del>гүийд хяма</del>х эрх бүхий байгууллага:

- o Монгол Улсын Үндэсний Суурь Гэрчилгээжүүлэх Байгууллагыг байгуулж ажиллуулах;
- o Монгол Улсын нийтийн түлхүүрийн дэд бүтцийн суурь OID адилтгагч хосгүй дугаарыг авах, түүн дээр суурилан тусгай зөвшөөрөл эзэмшигчдийн хосгүй адилтгагч дугаарыг олгох;
- o Тусгай зөвшөөрөл эзэмшигчийн нийтийн түлхүүрийг баталгаажуулан тоон гарын үсэг зурах
- o Олгосон тусгай зөвшөөрлийн дагуу хүчингүй болсон гэрчилгээний жагсаалтыг үүсгэх.
- o Тусгай зөвшөөрөл эзэмшигчдийн дотоод аудитын тайланг хүлээн авч хянах, "Цахим гарын үсгийн тухай" хууль, энэ журам, "Тусгай зөвшөөрөл олгох журам"-ын дагуу алдаа дутагдлаа засах, зохих ажиллагаа хийхийг тусгай зөвшөөрөл эзэмшигчээс шаардах;
- o Төрийн захиргааны байгууллагын хүсэлтээр тусгай зөвшөөрөл хүсэж өргөдөл гаргасан этгээдийн гэрчилгээжүүлэх бодлого, гэрчилгээжүүлэх ажиллагааны журам, техник хангамж, програм хангамж, мэдээллийн аюулгүй байдлын шийдлүүд шаардлагад нийцэж байгаа эсэхийг шалгах;
- o Тусгай зөвшөөрөл эзэмшигчийн гэрчилгээжүүлэх бодлого, гэрчилгээжүүлэх ажиллагааны журам, техник хангамж, програм хангамж, мэдээллийн аюулгүй байдлын шийдлүүдэд хоёр жил тутамд аудит хийх;

## **1.3.7 Тоон гэрчилгээний үндэсний сан**

- o Суурь Гэрчилгээжүүлэх Байгууллагын олгосон тоон гарын үсгийн гэрчилгээ болон хүчингүй болсон гэрчилгээний жагсаалтыг нийтлэх
- o Тусгай зөвшөөрөл эзэмшигч бүх байгууллагын олгосон тоон гарын үсгийн гэрчилгээ болон хүчингүй болсон гэрчилгээний жагсаалтыг нийтлэх

#### **1.4 Гэрчилгээний хэрэглээ**

#### **1.4.1 Гэрчилгээний зөвшөөрөх хэрэглээ**

Дараах төрлийн Гэрчилгээг Гэрчилгээжүүлэх байгууллага олгоно:

1.4.1.1 Иргэнд олгох гэрчилгээ

Иргэнд олгох гэрчилгээг дараах нөхцлөөр ашиглаж болно:.

- Тоон гарын үсэг зурах
- Мэдээлэл нууцлах
- Таниж нэвтрэх

#### 1.4.1.2 Байгууллагад олгох гэрчилгээ

Албан байгууллагад тухайн хуулийн этгээд оршдог эсэх ба гэрчилгээний утгу<del>удад</del> өксөн мэдээллүүд үнэн зөв ба тухайн хуулийн этгээдийн хууль ёсны эзэмшил мөн эсэхийг баталгаажуулсны дараа гэрчилгээг олгоно. Албан байгууллагын төлөөлөл ба ажилтанд тухайн гэрчилгээ авах өргөдөл гаргагч тухайн хуулийн этгээдийг төлөөлөх эрхтэй буюу ажилтан болохыг нотолсны үндсэн дээр Албан байгууллагын төлөөлөл/ажилтны гэрчилгээг олгоно.

Хэдийгээр байгууллагын гэрчилгээний нийтлэг хэрэглээг доор дурдсан ч Цахим гарын үсгийн тухай хууль ба холбогдох журам, Суурь Гэрчилгээжүүлэх Байгууллагын Гэрчилгээжүүлэх бодлого болон Гэрчилгээжүүлэх байгууллагын Гэрчилгээжүүлэх Үйл Ажиллагааны Журамд хориглосноос бусад тохиолдолд Байгууллагын Гэрчилгээг дор дурдсанаас өөр зорилгоор ашиглаж болно.

- Тоон гарын үсэг зурах
- Мэдээлэл нууцлах
- Таниж нэвтрэх
- SSL/TLS холболт үүсгэх
- Код/Агуулга баталгаажуулах

#### **1.4.2 Гэрчилгээний хориотой хэрэглээ**

Гэрчилгээг зөвхөн Монгол Улсын Цахим гарын үсгийн тухай хуулийн

хүрээнд хэрэглэхийг зөвшөөрнө.

Монгол Улсын Цахим гарын үсгийн гэрчилгээ нь эрчим хүчний, агаарын хөлгийн навигацийн эсвэл онц чухал харилцаа холбооны зэрэг алдаа, тасалдалгүй ажиллах шаардлагатай дэд бүтэц эсвэл системд ашиглах зориулалтгүй. Дээрх төрлийн систем, дэд бүтцэд гэрчилгээг ашигласны улмаас гарч болох аливаа осол, гэмтэл, хүний амь эрсдэх эсвэл байгаль орчны хохиролд Монгол Улсын Цахим гарын үсгийн тухай хуулийн хүрээнд үйл ажиллагаа явуулж буй этгээд хариуцлага хүлээхгүй.

Мөн Монгол Улсын холбогдох хуулийн дагуу хууль бус гэж үзэх мэдээлэл, цахим баримт бичгийг баталгаажуулах болон нууцлахад тоон гарын үсгийн гэрчилгээ болон холбогдох түлхүүрүүдийг ашиглахгүй.

#### **1.5 Бодлогын Удирдлага**

#### **1.5.1 Баримт бичгийг удирдаж буй эрх бүхий байгууллага**

Харилцаа Холбооны Зохицуулах Хороо Метро бизнес төв, А-корпус, 5 давхар Бага тойруу, 6 дугаар хороо Сүхбаатарын гудамж-13 Сүхбаатар дүүрэг, Улаанбаатар хот, 14201 Монгол Улс

## **1.5.2 Гэрчилгээжүүлэх үйл ажиллагааны журмын бодлогын нийцлийг тодорхойлж буй этгээд**

Тусгай зөвшөөрөл эзэмшигч нь өөрийн Гэрчилгээжүүлэх үйл ажиллагааны журмыг Монгол Улсын Суурь гэрчилгээжүүлэх байгууллагын Гэрчилгээжүүлэх бодлоготой хэрхэн нийцэж буй талаар тайлагнах үүрэгтэй ба энэхүү үүргийг гүйцэтгэж буй өөрийн ажилтан эсвэл нэгжийг Гэрчилгээжүүлэх үйл ажиллагааны журамдаа дурдах үүрэгтэй. ITPTA-PKI

#### **1.5.3 ГҮАЖ-ыг батлах дараалал**

Тусгай зөвшөөрөл эзэмшигч нь өөрийн Гэрчилгээжүүлэх үйл ажиллагааны журмыг батлах дарааллаа уг журамдаа дурдах үүрэгтэй.

#### **1.6 Нэр томъёоны тодорхойлолт ба товчлол**

#### **1.6.1 Нэр томъёоны тодорхойлолт**

- 1.6.1.1 "Нийтийн түлхүүрийн дэд бүтэц" гэж тоон гарын үсгийн хувийн болон нийтийн түлхүүрийг үүсгэх, зохион байгуулах, хуваарилах, хэрэглэх, хадгалах болон хүчингүй болгох, түүнийг цахим харилцаанд нэвтрүүлж ашиглахтай холбогдсон тогтолцоог;
- 1.6.1.2 "Тоон гарын үсэг" гэж цахим баримт бичгийг хуурамчаар үйлдэх, өөрчлөхөөс хамгаалах зорилгоор тоон гарын үсгийн хувийн түлхүүр ашиглан мэдээллийг криптограф хувиргалтад оруулж үүсгэсэн, уг баримт бичгийн бүрдэл болох цахим гарын үсгийн төрлийг;
- 1.6.1.3 "тоон гарын үсгийн хувийн түлхүүр" гэж тоон гарын үсгийг үүсгэх, өгөгдлийг тайлах зориулалттай тэмдэгтийн давтагдашгүй дарааллыг;
- 1.6.1.4 "тоон гарын үсгийн нийтийн түлхүүр /цаашид "нийтийн түлхүүр" гэх/" гэж тухайн тоон гарын үсгийн хувийн түлхүүртэй математик хамааралтай, өгөгдлийг нууцлах, тоон гарын үсгийг шалгах зориулалттай тэмдэгтийн дарааллыг;
- 1.6.1.5 "тоон гарын үсгийн хэрэгсэл" гэж тоон гарын үсгийн хувийн түлхүүр ашиглан цахим баримт бичгийн тоон гарын үсгийг үүсгэх, эсхүл тоон гарын үсгийн нийтийн түлхүүр ашиглан цахим баримт бичгийн бүрдэл хэсэг болох тоон гарын үсгийг шалгах, эсхүл тоон гарын үсгийн нийтийн болон хувийн түлхүүрийг үүсгэх боломж олгож байгаа техник хэрэгсэл, програм хангамжийг;
- 1.6.1.6 "тоон гарын үсгийн гэрчилгээ" гэж тоон гарын үсгийн гэрчилгээ олгох үйл ажиллагаа эрхлэх тусгай зөвшөөрөл эзэмшигчийн олгосон тоон гарын үсэг эзэмших эрх, тоон гарын үсгийн нийтийн түлхүүр, холбогдох бусад мэдээллийг агуулсан, баталгаажуулсан цахим баримт бичгийг;
- 1.6.1.7 "Монгол Улсын Үндэсний Суурь Гэрчилгээжүүлэх Байгууллага" гэж (Mongolian national root CA - МУҮСГБ) - ХХЗХ-ны дэргэд байгуулагдаж, зохих дэд бүтцээр хангагдсан, тоон гарын үсгийн гэрчилгээ олгох үйл ажиллагаа эрхлэх байгууллагын нийтийн түлхүүрийг гэрчилгээжүүлж буй байгууллага. МУҮСГБ нь Монгол улсын нэрийн өмнөөс суурь OID авч, дотоодын нэмэлт дугаарыг оруулан тусгай зөвшөөрөл эзэмшигчдэд OIDолгоно.
- 1.6.1.8 "Тоон гэрчилгээний үндэсний сан" (ТГҮС National Repository of Digital Certificates) – "Цахим Гарын Үсгийн Тухай" хуулийн дагуу олгосон бүх тоон гэрчилгээг хадгалах САНА-РКI
- 1.6.1.9 "Эрх бүхий байгууллага" гэж "Цахим Гарын Үсгийн Тухай" хуулийн дагуу гэрчилгээ олгох үйл ажиллагаа эрхлэх байгууллагад тусгай зөвшөөрөл олгодог, хянадаг Харилцаа Холбооны Асуудал Эрхэлсэн Төрийн Захиргааны Байгууллагыг;
- 1.6.1.10 "Гэрчилгээ олгох үйл ажиллагаа эрхлэх байгууллага" (цаашид "тусгай зөвшөөрөл эзэмшигч" гэх) гэж тоон гарын үсгийн түлхүүрийн гэрчилгээ, бусад тоон гэрчилгээ үүсгэх, олгох болон хуулинд заасан бусад чиг үүргийг гүйцэтгэдэг, тоон гарын үсгийн гэрчилгээ олгох үйл ажиллагаа эрхлэх тусгай зөвшөөрөл эзэмшиж буй хуулийн этгээд;
- 1.6.1.11 "Гэрчилгээжүүлэх байгууллагын тоон гарын үсгийн гэрчилгээ" гэж гэрчилгээ олгох суурь байгууллагаас тусгай зөвшөөрөл эзэмшигч, түүний эрх бүхий албан тушаалтанд үүсгэж өгсөн тоон гарын үсгийн өндөр түвшний гэрчилгээг (цаашид "суурь гэрчилгээ" гэх);
- 1.6.1.12 "Тоон гарын үсгийн гэрчилгээ эзэмшигч" гэж "Цахим гарын үсгийн тухай" хууль, тусгай зөвшөөрөл эзэмшигчийн гэрчилгээжүүлэх бодлого, гэрчилгээ олгох журмын дагуу олгосон тоон гарын үсгийн түлхүүрийн гэрчилгээ эзэмшигч этгээдийг;
- 1.6.1.13 "Тусгай зөвшөөрөл эзэмшигчийн хэрэгсэл" гэж тоон гарын үсгийн гэрчилгээ, бусад тоон гэрчилгээ үүсгэх, олгох чиг үүргийг хэрэгжүүлэхэд ашиглаж буй програм болон техник хангамжийн багцыг;
- 1.6.1.14 "Тусгай зөвшөөрөл эзэмшигчийн гэрчилгээжүүлэх бодлого" гэж

гэрчилгээний нэр төрөл, зохион байгуулалт, гэрчилгээ олгох байгууллагын хүлээх үүрэг, хариуцлага, төлбөр, хураамж, нууцлал, аудит, бүртгэлийн талаар баримтлах үндсэн чиглэлийг тодорхойлсон баримт бичгийг;

- 1.6.1.15 "Тусгай зөвшөөрөл эзэмшигчийн гэрчилгээжүүлэх ажиллагааны журам" гэж тоон гарын үсгийн гэрчилгээ олгох үйл ажиллагаа эрхлэх тусгай зөвшөөрөл эзэмшигчийн үйл ажиллагаанд тавих шаардлага, үйл ажиллагааны үндсэн дэг, аюулгүй байдлын хяналтыг тодорхойлсон баримт бичгийг;
- 1.6.1.16 "цахим харилцаанд оролцогч" гэж цахим хэлбэрээр мэдээлэл солилцож буй төр, нутгийн удирдлагын байгууллага, хувийн хэвшлийн байгууллага, аж ахуйн нэгж, иргэдийг;
- 1.6.1.17 "Гэрчилгээнд гарын үсэг зурах хүсэлт" (CSR) гэж гэрчилгээ олгох төвийн хувийн түлхүүрийг агуулсан, сүлжээнд холбогдоогүй компьютерт суулгагдсан, зөвхөн уг компьютерт гэрчилгээг үүсгэн гарын үсэг зурах зорилготой мэдээллийг;
- 1.6.1.18 "Мэдээллийн сан" гэж гэрчилгээ олгох байгууллагын ажил үүрэгтэй холбоотой бүх мэдээллийг онлайн хадгалалт, хандалт бүхий компьютер, серверийг;
- 1.6.1.19 "харилцан баталгаажуулалт" гэж гадаадын болон дотоодын гэрчилгээ олгох байгууллагууд тоон гарын үсгийн гэрчилгээг харилцан баталгаажуулж хүлээн зөвшөөрөхийг.

ITPTA-PKI

- 1.6.1.20 "ITU-T Х.509" гэж "Олон улсын цахилгаа холбооны байгууллага"-ын стандартчилаллын хэлтсээс гаргасан нийтийн түлхүүрийн дэд бүтцийн бодлоготой холбоотой стандартыг.
- 1.6.1.21 "IETF RFC 3647" гэж "Интернэтийн инженерчлэлийн мэргэшсэн баг"-ийн гишүүдээс 2003 оны 11-р сард боловсруулсан нийтийн түлхүүрийн дэд бүтцийн бодлогын болон гэрчилгээжүүлэлтийн аргачлалыг.
- 1.6.1.22 Хүчингүй Гэрчилгээний Жагсаалт (Certificate Revocation List) гэж .гэрчилгээг хүчингүй болгосон, түдгэлзүүлсэн тухай мэдээллийг агуулсан мэдээллийн санг

## **2. НИЙТЛЭХ БА МЭДЭЭЛЛИЙН САНГИЙН ҮҮРЭГ**

#### **2.1 Мэдээллийн сан**

- 2.1.1 МУҮСГБ нь бүх тусгай зөвшөөрөл эзэмшигч ГБ-ын гэрчилгээнүүд, ГБ-ын гэрчилгээ хүчингүй болгосон мэдээлэл, өөрийн Гэрчилгээ, Гэрчилгээжүүлэх Бодлого болон ГҮАЖурмыг онлайн мэдээллийн санд нийтлэх үүрэгтэй.
- 2.1.2 Тусгай зөвшөөрөл эзэмшигч нь өөрийн гэрчилгээ, өөрийн олгосон бүх гэрчилгээнүүд, гэрчилгээний хүчингүй болсон мэдээлэл, ГҮАЖ, Гэрчилгээ эзэмших гэрээ, Хэрэглэгчийн гэрээ зэрэг мэдээллийг онлайн мэдээллийн санд нийтлэх үүрэгтэй.
- 2.1.3 Мэдээллийн сан нь нэг жилд хамгийн багадаа 99 хувийн тасралтгүй байдлыг ханган, төлөвлөгөөт тасалдлыг 0.5 хувиас хэтрүүлэхгүй, 24/7 горимоор ажиллах шаардлагатай.
- 2.1.4 Тусгай зөвшөөрөл эзэмшигч ГБ нь өөрийн ГҮАЖ –ыг Монгол хэлээс өөр хэлээр орчуулан нийтлэх эрхтэй. ГҮАЖ –тай холбоотой аливаа маргааны үед Монгол хэл дээрх хувилбарыг баримтална.

## **2.2 Гэрчилгээний мэдээллийг нийтлэх**

2.2.1 Тусгай зөвшөөрөл эзэмшигч ГБ нь олгосон гэрчилгээг онлайн орчинд нийтлэхдээ Цахим гарын үсгийн тухай хуулийн 9-р зүйлийн 9.1-т зааснаас бусад тухайн гэрчилгээнд агуулагдаагүй хэрэглэгчийн хувийн мэдээллийг нийтлэхгүй байх үүрэгтэй.

#### ITPTA-PKI

- 2.2.2 Тусгай зөвшөөрөл эзэмшигч ГБ нь олон нийтэд зориулан нийтлэх мэдээлэл ба мэдээллийн санг өөрийн онлайн вэб хуудасны www.companydomain.mn/repository URL загвар хаягт байршуулна.
- 2.2.3 Тусгай зөвшөөрөл эзэмшигч ГБ нь эцсийн хэрэглэгчийн гэрчилгээг нийтлэн вэб сайтдаа байршуулан, хайлт хийх, гэрчилгээг татаж авах боломжоор хангана.
- 2.2.4 Хугацаанаас нь өмнө цуцласан гэрчилгээний мэдээллийг ХГЖ хэлбэрээр онлайн мэдээллийн санд нийтлэх үүрэгтэй. ОГТП үйлчилгээ үзүүлэх эсэх нь тусгай зөвшөөрөл эзэмшигч ГБ –ын сонголт байна.

#### **2.3 Нийтлэх хугацаа ба давтамж**

- 2.3.1 МУҮСГБ нь тусгай зөвшөөрөл эзэмшигч ГБ-д олгосон гэрчилгээг өөрийн вэбсайтдаа тэр даруй нийтлэнэ.
- 2.3.2 Тусгай зөвшөөрөл эзэмшигч ГБ нь хэрэглэгчид олгосон гэрчилгээ болон гэрчилгээ цуцласан тухай мэдэгдлийг мэдээллийн санд 6 цагийн дотор нийтлэх үүрэгтэй.
- 2.3.3 Тусгай зөвшөөрөл эзэмшигч ГБ нь ГҮАЖ, "Гэрчилгээ эзэмших гэрээ" эсвэл "Хэрэглэгчийн үйлчилгээний нөхцөл"-д оруулсан өөрчлөлтийг баталгаажуулснаас хойш 7 хоногийн дотор нийтлэх үүрэгтэй.

## **2.4 Мэдээллийн санд хандах эрхийн хяналт**

- 2.4.1 Тусгай зөвшөөрөл эзэмшигч ГБ нь мэдээллийн санд зөвхөн-унших эрхтэй хандалтыг нийтэд нээлттэй байлгах үүрэгтэй.
- 2.4.2 Тусгай зөвшөөрөл эзэмшигч ГБ нь өөрийн мэдээллийн санд зөвшөөрөлгүй этгээд хандан, мэдээлэл нэмэх, өөрчлөх болон устгах боломжийг хязгаарласан логик болон физик түвшний аюулгүй байдлыг хангах арга хэмжээнүүдийг авах үүрэгтэй.

ITPTA-PKI

## **3. ТАНИХ БА БАТАЛГААЖУУЛАХ**

## **3.1 Нийтлэг зүйл**

- 3.1.1 Гэрчилгээжүүлэх байгууллага нь гэрчилгээ авахаар өргөдөл гаргагч иргэн, хуулийн этгээдэд үйлчлэх БН –ийг ажиллуулна.
- 3.1.2 Гэрчилгээ авах өргөдөл гаргагч нь БН –д өгч буй мэдээлэл нь үнэн зөв байна. Дээрх шаардлагыг хангаагүй өргөдлөөс ГБ нь татгалзах эрхтэй.
- 3.1.3 Тусгай зөвшөөрөл эзэмшигч ГБ нь БН –ээр дамжуулан гэрчилгээ цуцлах өргөдөл хүлээн авахдаа заавал өргөдөл гаргагчийг таниж, баталгаажуулах шаардлагатай.

## **3.2 Нэрлэх**

## **3.2.1 Нэрний төрлүүд**

- 3.2.1.1 Гэрчилгээг олгохдоо үйлчлүүлэгч, хэрэглэгч бүрт тусгайлан нэр онооно. X500 –ын дагуу хэрэглэгчийг адилтгах тусгайлан оноосон нэрийг тодорхойлно.
- 3.2.1.2 Тусгайлсан нэрийн шинжүүд (DN attributes) нь дараах төрөлтэй байна:

Иргэний гэрчилгээ болон байгууллагын төлөөлөл/ажилтны гэрчилгээ:

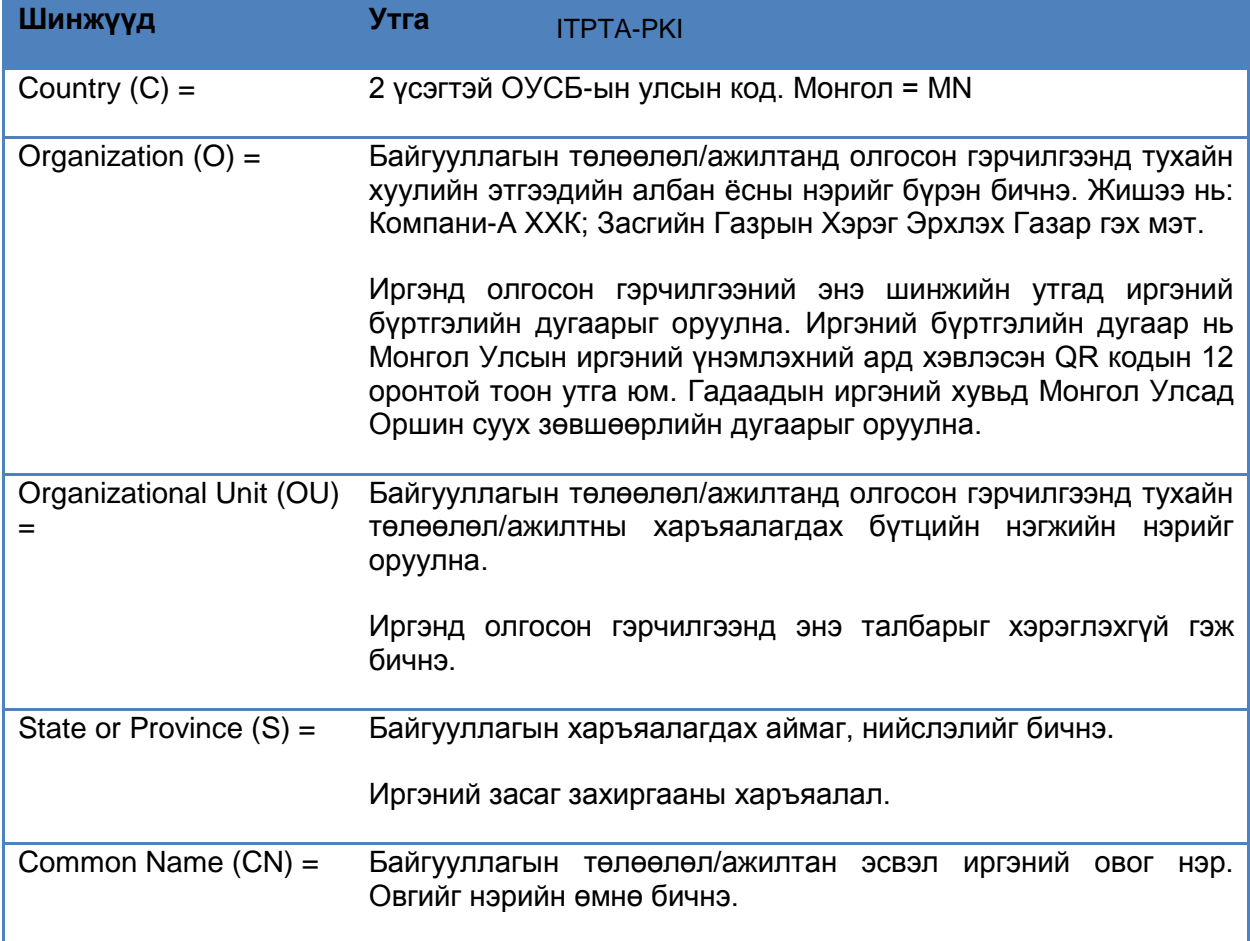

E-Mail Address (E) = Гэрчилгээ эзэмшигчийн и-мэйл хаяг

3.2.1.3 SSL гэрчилгээний хувьд, Common Name (CN) шинжийн утгад FQDN шаардлагыг хангах, өргөдөл гаргагчийн өмч болохыг баталгаажуулсан домайн нэрийг бичнэ.

## **3.2.2 Нэр утга илэрхийлэх хэрэгцээ**

ГБ нь гэрчилгээнд гэрчилгээ олгогч болон гэрчилгээ эзэмшигчийг бүрэн тодорхойлох зорилгоор тусгайлсан нэр онооно. Иргэнийг тодорхойлохтой холбоотойгоор Тусгайлсан нэр (DN)-ийн Байгууллага (O) шинжийн утгад илүү ялгах шинжүүдийг оруулж болно.

## **3.2.3 Хэрэглэгчдийн нэргүй болон нууц нэртэй байх нөхцлүүд**

Гэрчилгээг нэргүй болон нууц нэртэй байх нөхцлөөр олгохыг хориглоно.

## **3.2.4 Зарим нэрний төрлийг тайлбарлах дүрэм**

Гэрчилгээний Тусгайлсан Нэрийг X.500 стандартууд болон ASN.1 синтаксын хүрээнд тайлбарлаж, ойлгоно.

## **3.2.5 Нэрний хосгүй шинж**

Нэр дараах хосгүй шинжийг <del>агруг</del>дна<sub>КI</sub>

- 3.2.5.1 Иргэний тоон гарын үсэг ба нэвтрэх зориулалтын гэрчилгээний Байгууллага буюу Organization (O) шинжийн утга давтагдахгүй байна.
- 3.2.5.2 Байгууллагын төлөөлөл/ажилтны тоон гарын үсэг ба нэвтрэх зориулалтын гэрчилгээний Байгууллага (Organization (O)) ба Цахим Шуудангийн хаяг (E-Mail Address (E)) шинжүүд давтагдахгүй байна.

#### **3.3 Анхан шатны танилтын баталгаажуулалт**

#### **3.3.1 Хувийн түлхүүрийн эзэмшлийг батлах арга**

3.3.1.1 Гэрчилгээ авах өргөдөл гаргагч нь Гэрчилгээнд тусгах нийтийн түлхүүрт харгалзах хувийн түлхүүрийг эзэмшиж буй эсэхээ батлах шаардлагатай. Хувийн түлхүүрийг эзэмшиж буйг батлах арга нь PKCS#10 стандартыг хангасан байна.

#### **3.3.2 Байгууллагын танилтыг нотлох**

- 3.3.2.1 Анх удаа гэрчилгээ авах өргөдөл гаргасан байгууллагын Хуулийн этгээдийн бүртгэлийн гэрчилгээний нотариатаар баталгаажсан хуулбар эсвэл ТҮЦ машины Хуулийн этгээдийн лавлагааны баримтыг үндэслэн тухайн Байгууллага оршдог эсэхийг шалгаж, нотлоно.
- 3.3.2.2 ГБ нь гэрчилгээнд тусгах мэдээллийг (имэйл, утас, хаяг) ашиглан нэмэлт нотолгоо хийж болно.
- 3.3.2.3 ГБ нь Байгууллагын Гэрчилгээ авах өргөдөл гаргасан этгээд тухайн

байгууллагыг төлөөлөх эрхтэй эсэхийг ГБ-ын БН нь гэрчилгээ авах өргөдөл албан бичигт үндэслэн шалгаж, нотлоно.

3.3.2.4 Байгууллагын төлөөлөл/ажилтны Гэрчилгээ авах өргөдөл гаргагч нь хүсэлт гаргах үед тухайн байгууллагыг төлөөлөх эрхтэй эсвэл уг байгууллагын ажилтан бөгөөд байгууллагын гэрчилгээ авах эрхтэй эсэхийг ГБ –ын БН гэрчилгээ авах өргөдөл албан бичигт үндэслэн шалгаж, нотлоно.

## **3.3.3 Хувь хүний танилтыг нотлох**

- 3.3.3.1 Иргэний тоон гарын үсгийн болон нэвтрэх гэрчилгээ эзэмших хүсэлт гаргагч Монгол Улсын иргэнийг иргэний үнэмлэх, гадаадын иргэнийг Монгол Улсад оршин суух үнэмлэхийг нь ашиглан нотлоно.
- 3.3.3.2 Иргэний тоон гарын үсгийн болон нэвтрэх гэрчилгээнд цахим шуудангийн хаягийн мэдээллийг оруулах хүсэлттэй бол хүсэлт гаргагч тухайн цахим шууданг эзэмшдэг эсэхээ нотлоно.

#### **3.3.4 Хэрэглэгчийн баталгаажуулаагүй мэдээлэл**

ГБ нь ГҮАЖ –даа хэрэглэгчийн ямар мэдээллийг баталгаажуулах шаардлагагүйгээ тодорхойлно.

#### **3.4 Дахин түлхүүр үүсгэх өргөдлийг таних ба нотлох**

3.4.1 ГБ нь олгосон гэрчилгээний хугацаа дуусахаас өмнө дахин түлхүүр үүсгэх өргөдөл гаргасан гэрчилгэ<del>р рэээмд</del>игчийн өргөдлийг заавал биелүүлэх үүрэгтэй.

#### **3.4.2 Дахин түлхүүр үүсгэх төлөвлөгөөт өргөдлийг таних ба нотлох**

3.4.2.1 Дахин түлхүүр үүсгэх өргөдлийг таниж нотлох шаардлагыг ердийн Гэрчилгээ авах өргөдлийг шийдвэрлэхтэй дүйцэхүйц аюулгүй байдлын түвшинг ханган ГБ өөрөө тогтооно.

## **3.4.3 Хүчингүй болгосны дараах дахин түлхүүр үүсгэх өргөдлийг таних ба нотлох**

3.4.3.1 ГБ нь хүчингүй болгосон гэрчилгээнд дахин түлхүүр үүсгэх өргөдлийг хүлээн авахгүй.

## **4. ГЭРЧИЛГЭЭНИЙ ХҮЧИНТЭЙ ХУГАЦАА, ТҮҮНД ТАВИГДАХ ШААРДЛАГУУД**

#### **4.1 Гэрчилгээ авах өргөдөл**

#### **4.1.1 Гэрчилгээ авах өргөдөл гаргах эрхтэй этгээд**

- 4.1.1.1 Гэрчилгээ авах өргөдлийг Цахим гарын үсгийн хуульд дурдсан бүх этгээд гаргах эрхтэй.
- 4.1.1.2 ГБ хуурамч баримтаар Гэрчилгээ авах өргөдөл гаргасан этгээдийг "Хар жагсаалт"-д бүртгэж, Гэрчилгээ авах өргөдлөөс татгалзах эрхтэй.
- 4.1.1.3 Гэрчилгээ авах өргөдлийг дараах байдлаар гаргаж болно:
- 4.1.1.3.1 БН –д биеэр хүрэлцэн ирэх
- 4.1.1.3.2 ГБ-ын санал болгох бусад аргууд

## **4.1.2 Олголтын дараалал ба үүргүүд**

- 4.1.2.1 ГБ нь хэрэглэгчид гэрчилгээ эзэмшигчийн хувийн таних мэдээллийн хангалттай нотолгоо өгч чадах систем болон бүтцийг бий болгох үүрэгтэй.
- 4.1.2.2 Гэрчилгээ авах өргөдөл гаргагч нь ГБ –ыг өргөдөл гаргагчийг таних хангалттай нотолгоогоор хангах үүрэгтэй.
- 4.1.2.3 ГБ болон түүний БН нь өргөдөл гаргагчийн өргөдлийг шийдвэрлэх ITPTA-PKIхугацааны бүх харилцаа болон мэдээллийг аюулгүй орчинд дамжуулах болон хадгалах нөхцлийг бүрдүүлэх үүрэгтэй.
- 4.1.2.4 ГБ нь гэрчилгээ авах өргөдлийг шийдвэрлэхдээ дараах үйлдлүүдийг дарааллаас үл хамааран гүйцэтгэнэ.
- 4.1.2.4.1 6.1.3.1-д заасан нөхцлийг хангасан Гэрчилгээнд гарын үсэг зурах хүсэлт (ГГҮЗХ)-ийг өргөдөл гаргагчаас хүлээн авах
- 4.1.2.4.2 Гэрчилгээ авах өргөдөл ба хамаарах мэдээллийг бүртгэх
- 4.1.2.4.3 Гэрчилгээ эзэмших гэрээ байгуулах
- 4.1.2.4.4 Төлбөр хүлээн авах

#### **4.2 Гэрчилгээ авах өргөдлийг шийдвэрлэх**

## **4.2.1 Адилтгах ба таньж зөвшөөрөх үйлдлүүдийг гүйцэтгэх**

- 4.2.1.1 4.1.2.1 –д бий болгосон систем ба бүтцийг ашиглана.
- 4.2.1.2 Эрх бүхий БН-ээр дамжуулан адилтгах ба таньж зөвшөөрөх үйлдлийг гүйцэтгэнэ.

## **4.2.2 Гэрчилгээ авах өргөдөл баталгаажуулах болон татгалзах**

- 4.2.2.1 БН өргөдөл гаргагчийг таниж баталгаажуулах үйлдлийг бүрэн хийсэн гэж үзсэн тохиолдолд гэрчилгээ авах өргөдлийг баталгаажуулах эрхтэй.
- 4.2.2.2 Гэрчилгээ авах өргөдөл гаргагч шаардлагатай нотлох баримтуудыг БН ийн заасан хугацаанд өгөөгүй тохиолдолд БН өргөдлийг цуцлах эрхтэй.
- 4.2.2.3 БН –ийн заасан хугацаанд хамаарах төлбөрийг өргөдөл гаргагч төлөөгүй тохиолдолд БН гэрчилгээ авах өргөдлөөс татгалзах эрхтэй.

#### **4.2.3 Гэрчилгээ авах өргөдлийг шийдвэрлэх хугацаа**

4.2.3.1 Гэрчилгээ авах өргөдлийг шийдвэрлэх хугацааны хязгаарыг заахгүй ч ГБ ба түүний БН нь хурдтай, чанартай үйлчилгээг эрхэмлэн ажиллана.

#### **4.3 Гэрчилгээ олголт**

## **4.3.1 Гэрчилгээ олгох үеийн Гэрчилгээжүүлэх байгууллагын үйлдэл**

- 4.3.1.1 ГБ нь Гэрчилгээ авах өргөдлийг баталгаажсаны дараа гэрчилгээг үүсгэж, олгоно.
- 4.3.1.2 ГБ нь Гэрчилгээ авах өргөдлийн баталгаажилтийг БН –аараа дамжуулан үйлдэж болно.
- 4.3.1.3 ГБ нь Гэрчилгээ авах өргөдөлд туссан мэдээллийг үндэслэн гэрчилгээг үүсгэж, олгоно. ITPTA-PKI

#### **4.3.2 Гэрчилгээ олгосон талаарх ГБ-аас хэрэглэгчид мэдэгдэх**

- 4.3.2.1 Гэрчилгээ олгосон талаарх мэдэгдлийг ГБ өөрөө эсвэл БН–ээр дамжуулан хэрэглэгчид мэдээллэж болно.
- 4.3.2.2 Олгосон гэрчилгээг онлайн вэб сайтаас татаж авах, имэйлээр илгээх боломжийг санал болгоно.

#### **4.4 Гэрчилгээ зөвшөөрөх**

#### **4.4.1 Гэрчилгээ зөвшөөрөх үйл явц**

4.4.1.1 Өргөдөл гаргагч гэрчилгээг олгох мэдэгдлийг хүлээн авсны дараа олгосон гэрчилгээг үл зөвшөөрсөн тухайгаа нэн даруй ГБ-д мэдэгдээгүй тохиолдолд гэрчилгээг зөвшөөрсөнд тооцно.

#### **4.4.2 ГБ гэрчилгээг нийтлэх**

4.4.2.1 ГБ олон нийт хандах эрхтэй онлайн мэдээллийн санд шинээр олгосон гэрчилгээг нийтэлнэ.

## **4.4.3 ГБ бусад байгууллагад гэрчилгээ олгосон тухай мэдэгдэх**

4.4.3.1 БН нь өөрийн илгээсэн Гэрчилгээ олгуулах өргөдөл баталгаажсан хариуг ГБ-аас хүлээн авна.

## **4.5 Түлхүүрийн хос ба гэрчилгээний хэрэглээ**

## **4.5.1 Гэрчилгээ эзэмшигчийн хувийн түлхүүр ба гэрчилгээний хэрэглээ**

- 4.5.1.1 Гэрчилгээ эзэмшигч нь ГБ –тай Гэрчилгээ эзэмших гэрээг байгуулж, гэрчилгээ зөвшөөрөгдсөнөөс хойш уг гэрчилгээний нийтийн түлхүүрт хамаарах хувийн түлхүүрийг ашиглах эрх бүрдэнэ.
- 4.5.1.2 Гэрчилгээ эзэмшигч нь гэрчилгээг зөвхөн ГБ –ийн Харилцаа холбооны тухай хуулийн 13.2.1, эсвэл ГҮАЖ –д заасан зорилгоор ашиглана.
- 4.5.1.3 Гэрчилгээний хэрэглээ нь гэрчилгээний "*Key Usage"* талбарын утгатай нийцэлтэй байна.
- 4.5.1.4 Гэрчилгээ эзэмшигч нь өөрийн хувийн түлхүүрийн нууцлал, аюулгүй байдлыг хариуцах ба гэрчилгээ хүчингүй болсон эсвэл цуцлагдсанаас хойш тухайн гэрчилгээнд хамаарах хувийн түлхүүрийг ашиглахгүй байх үүрэгтэй.

#### **4.5.2 Хэрэглэгч, нийтийн түлхүүр ба гэрчилгээг хэрэглэх**

- 4.5.2.1 Хэрэглэгч нь гэрчилгээнд итгэн, ашиглахаасаа өмнө "Хэрэглэгчийн үйлчилгээний нөхцөл"-тэй танилцах үүрэгтэй.
- 4.5.2.2 Хэрэглэгч нь гэрчилгээний хэрэглээнд дараах байдлаар үнэлэлт өгөх шаардлагатай:
- 4.5.2.2.1 Гэрчилгээг хэр тохиромжт<del>рй х</del>оржлэсэн эсэх (ГБ –н ГҮАЖ –д хориглоогүй байдлаар гэрчилгээг ашигласан тохиолдолд)
- 4.5.2.2.2 Гэрчилгээний keyUsage талбарт заасан зорилгоор ашигласан эсэх
- 4.5.2.2.3 Гэрчилгээний төлвийг шалгах (цуцлагдсан, хугацаа дууссан)
- 4.5.2.2.4 Гэрчилгээг олгосон ГБ –ын гэрчилгээг шалгах
- 4.5.2.2.5 Цуцлагдсан гэрчилгээний хувийн түлхүүрийг ашиглан зурсан тоон гарын үсгийн тохиромжтой цагт (цуцлагдахаас өмнө) зурсан эсэхийг шалгах. Цуцлагдсан гэрчилгээний хувийн түлхүүрээр зурсан тоон гарын үсэгт итгэхээс үүсэх эрсдлийг хэрэглэгч бүрэн хариуцна.

#### **4.6 Гэрчилгээ сунгах**

#### **4.6.1 Гэрчилгээ сунгах тохиолдол**

- 4.6.1.1 1024 бит урттай нийтийн түлхүүртэй гэрчилгээг сунгахгүй.
- 4.6.1.2 2048, 4096 бит болон түүнээс дээш урттай түлхүүртэй гэрчилгээг түүний доторх мэдээлэл ба түлхүүрийн утгыг өөрчлөхгүй хугацааг сунган, шинээр олгож болно.

#### **4.6.2 Сунгах өргөдөл гаргах эрхтэй этгээд**

4.6.2.1 Зөвхөн гэрчилгээг эзэмшигч буюу түүний итгэмжлэгдсэн төлөөлөгч

гэрчилгээг сунгах өргөдөл гаргах эрхтэй.

#### **4.6.3 Гэрчилгээ сунгах өргөдлийг шийдвэрлэх**

- 4.6.3.1 Гэрчилгээ сунгах өргөдлийг шийдвэрлэхдээ өргөдөл гаргагч гэрчилгээ эзэмшигч мөн эсэхийг шаардлагатай алхам бүрт шалгана.
- 4.6.3.2 Гэрчилгээ сунгах өргөдлийг шийдвэрлэхдээ гэрчилгээ эзэмшигчид харгалзах хувийн түлхүүр байгаа эсэхийг, эсвэл гэрчилгээний challengePhrase -г адилтгаж шалгаж болно.

## **4.6.4 Сунгасан гэрчилгээ олголтыг хэрэглэгчид мэдэгдэх**

4.6.4.1 Сунгасан гэрчилгээ олголтыг хэрэглэгчид мэдэгдэхдээ 4.3.2–ийг баримтална.

## **4.6.5 Сунгасан гэрчилгээг зөвшөөрөх үйл явц**

4.6.5.1 Сунгасан гэрчилгээг зөвшөөрөхдөө 4.4.1–ийг баримтална.

## **4.6.6 ГБ сунгасан гэрчилгээг нийтлэх**

4.6.6.1 Сунгасан гэрчилгээг нийтлэхдээ 4.4.2 –ийг баримтална.

## **4.6.7 Гэрчилгээ сунгалтыг ГБ бусад байгууллагад мэдэгдэх**

4.6.7.1 Сунгасан гэрчилгээг бусад байгууллагад мэдэгдэхдээ 4.4.3–ийг баримтална. ITPTA-PKI

#### **4.7 Гэрчилгээний түлхүүр шинэчлэх**

## **4.7.1 Гэрчилгээний түлхүүр шинэчлэх нөхцөл**

- 4.7.1.1 Хувийн түлхүүр хүчингүй болсон шалтгаанаар цуцлагдсан гэрчилгээг сэргээхэд гэрчилгээнд баталгаажсан нийтийн түлхүүрийг шинэчлэх шаардлагатай.
- 4.7.1.2 Гэрчилгээний хүчинтэй хугацааны дууссаны дараа гэрчилгээгээр баталгаажсан нийтийн түлхүүрийг шинэчилж болно.

## **4.7.2 Шинэ нийтийн түлхүүрт Гэрчилгээ авах өргөдөл гаргах эрхтэй этгээд**

4.7.2.1 Зөвхөн гэрчилгээг эзэмшигч буюу түүний итгэмжлэгдсэн төлөөлөгч гэрчилгээний нийтийн түлхүүрийг шинэчлэх өргөдөл гаргах эрхтэй.

#### **4.7.3 Гэрчилгээний түлхүүр дахин үүсгэх өргөдлийг шийдвэрлэх**

4.7.3.1 Шинээр гэрчилгээ авах өргөдөл хүлээн авч шийдвэрлэхэд дагах аюулгүй ажиллагааны дарааллаас багагүй аюулгүй ажиллагааг мөрдөнө.

## **4.7.4 Шинэ гэрчилгээ олголтыг хэрэглэгчид мэдэгдэх**

4.7.4.1 4.3.2–ийг баримтална.

## **4.7.5 Түлхүүр шинэчилсэн гэрчилгээг хүлээн зөвшөөрөх үйл явц**

4.7.5.1 4.4.1–ийг баримтална.

## **4.7.6 ГБ түлхүүр шинэчилсэн гэрчилгээг нийтлэх**

4.7.6.1 4.4.2–ийг баримтална.

## **4.7.7 ГБ бусад байгууллагад гэрчилгээ олгосон тухай мэдэгдэх**

4.7.7.1 4.4.3-ийг баримтална.

## **4.8 Гэрчилгээний өөрчлөлт**

#### **4.8.1 Гэрчилгээг өөрчлөх нөхцөл**

4.8.1.1 Гэрчилгээний нийтийн түлхүүрээс бусад мэдээллийг өөрчлөхөөр гэрчилгээ эзэмшигч өргөдөл гаргасан тохиолдолд гэрчилгээг өөрчилнө.

## **4.8.2 Гэрчилгээний өөрчлөлт хүсэх эрхтэй этгээд**

4.8.2.1 4.6.2–ийг баримтална.

## **4.8.3 Гэрчилгээний өөрчлөлтийн өргөдлийг шийдвэрлэх**

4.8.3.1 4.7.3–ийг баримтална.

# **4.8.4 Шинэ гэрчилгээ олголтыг хэрэглэгчид мэдэгдэх** ITPTA-PKI

4.8.4.1 4.3.2–ийг баримтална.

#### **4.8.5 Өөрчилсөн гэрчилгээг хүлээн зөвшөөрөх үйл явц**

4.8.5.1 4.4.1–ийг баримтална.

## **4.8.6 ГБ өөрчилсөн гэрчилгээг нийтлэх**

4.8.6.1 4.4.2–ийг баримтална.

## **4.8.7 ГБ бусад байгууллагад гэрчилгээ олгосон тухай мэдэгдэх**

4.8.7.1 4.4.3–ийг баримтална.

## **4.9 Гэрчилгээг хүчингүй болгох ба түдгэлзүүлэх**

## **4.9.1 Хүчингүй болгох нөхцөл**

4.9.1.1 Цахим гарын үсгийн тухай хуулийн 14.1-д заасан нөхцөл үүссэн

## **4.9.2 Хүчингүй болгох өргөдлийг гаргах эрхтэй этгээд**

4.9.2.1 4.6.2–т заасан этгээдүүд болон гэрчилгээ авах өргөдлийг баталгаажуулсан этгээд өргөдөл гаргах эрхтэй.

## **4.9.3 Хүчингүй болгох өргөдлийг шийдвэрлэх**

4.9.3.1 4.7.3–ийг зарчмыг баримтална.

#### **4.9.4 Хүчингүй болгох өргөдлийг хянах хугацаа**

4.9.4.1 Цахим гарын үсгийн тухай хуулийн 15.1–р зүйлд заасан хугацаанд багтаан шийдвэрлэнэ.

## **4.9.5 Хүчингүй болгох өргөдлийг ГБ шийдвэрлэх хугацаа**

4.9.5.1 Цахим гарын үсгийн тухай хуулийн 15.1–р зүйлд заасан хугацаанд багтаан шийдвэрлэнэ.

#### **4.9.6 Хэрэглэгч гэрчилгээг хүчингүй болсныг шалгах шаардлага**

4.9.6.1 Хэрэглэгч гэрчилгээг хүчингүй болсныг шалгах шаардлагыг ГБ өөрөө тогтооно.

#### **4.9.7 ХГЖ нийтлэлийн давтамж**

4.9.7.1 ХГЖ –г нийтлэх давтамж нь 7 хоног байна. Мөн Гэрчилгээ хүчингүй болсон эсвэл түдгэлзсэн бол Цахим гарын үсгийн тухай хуулийн 15.1 –р зүйл заасан хугацаанд нийтэлнэ.

## **4.9.8 ХГЖ -ийн хамгийн дээд хоцролт**

4.9.8.1 Цахим гарын үсгийн тухай<sub>гҮ</sub>уудцийн 15.1–р зүйлд заасан хугацаа.

#### **4.9.9 Онлайн хүчингүй болгосон төлвийг шалгах бололцоо**

4.9.9.1 ГБ ОГТП-г ажиллуулж болно.

#### **4.9.10 Онлайн хүчингүй болгосныг шалгах шаардлага**

4.9.10.1 4.9.9 –ийг харна уу.

#### **4.9.11 Хүчингүй болгосныг зарлах бусад төрлүүд**

4.9.11.1 ГБ нь ХГЖ ба ОГТП–ээс бусад төрлөөр гэрчилгээ хүчингүй болгосныг зарлахгүй.

#### **4.9.12 Түлхүүр задарсныг мэдэгдэх онцгой шаардлага**

4.9.12.1 ГБ нь өөрийн хувийн түлхүүрийг задарсан гэж үзвэл нэн даруй хэрэглэгчдэд мэдэгдэх үүрэгтэй.

#### **4.9.13 Түдгэлзүүлэх нөхцөл**

4.9.13.1 Цахим гарын үсгийн тухай хуулийн 13.1 –р зүйлд заасан нөхцөл үүсвэл түдгэлзүүлнэ.

#### **4.9.14 Түдгэлзүүлэх өргөдөл гаргах эрхтэй этгээд**

4.9.14.1 4.6.2–т заасан этгээдүүд болон гэрчилгээ авах өргөдлийг баталгаажуулсан этгээд өргөдөл гаргах эрхтэй.

## **4.9.15 Түдгэлзүүлэх өргөдлийг шийдвэрлэх**

4.9.15.1 4.7.3–ийн зарчмыг баримтална.

## **4.9.16 Түдгэлзүүлэх хугацааны хязгаарлалт**

4.9.16.1 Түдгэлзүүлэх хугацааны хязгаарлалт байхгүй.

## **4.10 Гэрчилгээний төлвийн үйлчилгээ**

#### **4.10.1 Үйл ажиллагааны үзүүлэлтүүд**

- 4.10.1.1 ХГЖ ашиглан вэбэд нийтлэнэ.
- 4.10.1.2 ОГТП үйлчилгээ үзүүлж болно.
- 4.10.1.3 LDAP директор ашиглаж болно.

## **4.10.2 Үйлчилгээний бэлэн байдал**

4.10.2.1 2.1.3–ийг баримтална.

## **4.11 Гэрчилгээ дуусгавар болох**

- 4.11.1 Дараах нөхцөлд гэрчилгээ дуусгавар болно:
- 4.11.1.1 Гэрчилгээний хүчинтэй хугацаа дуусахаас өмнө гэрчилгээг шинэчлэх өргөдөл гаргаагүй. ITPTA-PKI
- 4.11.1.2 Гэрчилгээний хүчинтэй хугацаа дуусахаас өмнө цуцласан ба дахин шинээр гэрчилгээ авах өргөдөл гаргаагүй.

#### **4.12 Түлхүүрийн эскроу ба нөхөн сэргээлт**

#### **4.12.1 Түлхүүрийн эскроу ба нөхөн сэргээх бодлого, үйл ажиллагаа**

4.12.1.1 Тоон гарын үсгийн зорилгоор ашиглах түлхүүрийн эскроу хийх үйл ажиллагаа явуулахыг хориглоно.

## **5. ТОНОГ ТӨХӨӨРӨМЖ, УДИРДЛАГА БА ҮЙЛ АЖИЛЛАГААНЫ ХЯНАЛТУУД**

## **5.1 Биет хяналт**

## **5.1.1 Байрны байршил ба бүтэц**

- 5.1.1.1 ГБ ба түүний БН нь чухал мэдээлэлд зөвшөөрөлгүй нэвтрэх, хэрэглэх, задлахаас хамгаалсан биет орчны хяналтыг хэрэгжүүлнэ.
- 5.1.1.2 ГБ нь гамшгийн үеийн сэргээх нөөцтэй байх ба үндсэн дэд бүтцийн орчны хяналтаас багагүй хамгаалалттай байна.

#### **5.1.2 Биетээр нэвтрэх**

- 5.1.2.1 Гэрчилгээ олгох байгууллагын тоног төхөөрөмж нь зөвхөн тухайн орчинд хандах эрх бүхий хүмүүсийн хяналтад байна.
- 5.1.2.2 Биетээр нэвтрэх эрхийг олгох этгээд системд нэвтрэх эрхийг давхар эзэмшихгүй.

#### **5.1.3 Цахилгаан ба агаар тохируулга**

5.1.3.1 Үндсэн болон нөөц дэд бүтэцдээ тасалдалгүй горимоор ажиллах цахилгааны эх үүсвэр ба агаарын дулаан, чийгшилийг тохируулах боломжтой тоноглолыг суурилуулна.

## **5.1.4 Усны нөлөө**

- ITPTA-PKI
- 5.1.4.1 ГБ–ийн системд ус хэрхэн нөлөөлөх талаар дүгнэлт гаргах шаардлагатай.

#### **5.1.5 Галаас урьдчилан сэргийлэх ба хамгаалах**

- 5.1.5.1 Галын дохиоллын систем ба гал унтраагууртай байна.
- 5.1.5.2 ОБЕГ-аас ажлын байрны галын аюулгүй байдлын дүгнэлт авна.

#### **5.1.6 Медиа хадгалалт**

5.1.6.1 Зөвхөн хандах эрх бүхий хүн мэдээллийг зөөврийн мэдээлэл хадгалагчид хуулбарлан сейфэнд хадгална.

#### **5.1.7 Хаягдал устгах**

- 5.1.7.1 Чухал мэдээлэл, баримтыг сэргээх боломжгүй болгон устгана.
- 5.1.7.2 Мэдээлэл цуглуулж хадгалдаг байсан медиаг дахин унших боломжгүй болгон устгана.
- 5.1.7.3 Криптограф төхөөрөмжийг үйлдвэрлэгчийн зааврын дагуу тэглэх (zeroize) эсвэл үндсэн биетийг бүрэн эвдэнэ.

#### **5.1.8 Өөр байршлын нөөц**

5.1.8.1 Онц чухал мэдээлэл, систем, аудитын бүртгэл зэрэг мэдээллийг өөр

байршлын нөөцөд хадгална.

#### **5.2 Журмын хяналт**

## **5.2.1 Итгэмжлэгдсэн дүр**

5.2.1.1 Инженер, техникийн ажилчдаас гадна аудиторын ажлын байрны чиг үүргийг заавал хадгална.

## **5.2.2 Ажилд шаардлагатай ажилчдын тоо**

5.2.2.1 ГБ–ын онц чухал үйлдлийг хамгийн багадаа 2 ажилтан хамтран гүйцэтгэдэг байх шаардлагатай.

## **5.2.3 Дүр бүрийн танилт ба нотолгоо**

5.2.3.1 Итгэмжлэгдсэн дүрд аливаа этгээдэд томилохдоо тохиромжтой эсэхийг ГБ өөрөө тогтооно.

## **5.2.4 Хавсран гүйцэтгэж болохгүй чиг үүрэг**

- 5.2.4.1 Нэг ажилтан дараах 2 үүргийг хавсарч гүйцэтгэхгүй:
	- Аюулгүй байдлын инженер ба Системийн админ эсвэл оператор
	- Аудитор ба аюулгүй байдлын инженер эсвэл системийн админ эсвэл оператор

ITPTA-PKI

# **5.3 Мэргэжилтний хяналт**

## **5.3.1 Чадвар, туршлага ба зөвшөөрлийн шаардлага**

o – ГБ өөрөө тогтооно -

## **5.3.2 Намтар шалгах**

o – ГБ өөрөө тогтооно -

#### **5.3.3 Сургалтын шаардлага**

o – ГБ өөрөө тогтооно -

## **5.3.4 Давтан сургах давтамж ба шаардлага**

o – ГБ өөрөө тогтооно -

#### **5.3.5 Ажлын байрны сэлгэлтийн давтамж ба дараалал**

o – ГБ өөрөө тогтооно -

#### **5.3.6 Зөвшөөрөлгүй үйлдэлд авах хориг**

o – ГБ өөрөө тогтооно -

## **5.3.7 Бие даасан гэрээлэгчийн шаардлага**

o – ГБ өөрөө тогтооно -

## **5.3.8 Мэргэжилтэнд өгөх баримт бичиг**

o – ГБ өөрөө тогтооно -

## **5.4 Аудитийн үйлдлийн бүртгэлийн журам**

#### **5.4.1 Бүртгэх үйл явдлын төрөл**

- 5.4.1.1 ГБ –ын аудитын бүртгэл
	- Гэрчилгээ олгох
	- Гэрчилгээ цуцлах
	- Нийтлэсэн ХГЖ
- 5.4.1.2 Дээрх бүртгэлээс гадна үйлдлийн бүртгэл хийнэ:
	- Үйлдлийн тодорхойлолт
	- Үйлдэл хийсэн огноо ба цаг
	- Үйлдэлд хамаарах гэрчилгээний тодорхойлолт
	- Үйлдэл гүйцэтгэсэн этгээдийн тодорхойлолт ITPTA-PKI
	- Үйлдэл хийх хүсэлтийн лавлагаа. Аудитад хадгалах шаардлагатай баримтууд нь:
		- Дэд бүтцийн бүдүүвч болон тодорхойлолт
		- Орчны бүдүүвч болон тодорхойлолт
		- Техникийн болон програм хангамжийн тохиргоо

#### **5.4.2 Шийдвэрлэлтийн үйл явдлын бүртгэлийн давтамж**

5.4.2.1 Бүртгэлийн тогтмол хийх ба давтамжийн хугацааг ГБ өөрөө тогтооно.

#### **5.4.3 Аудит үйлдлийн бүртгэлийг хадгалах хугацаа**

5.4.3.1 Аудит үйлдлийн бүртгэлийн хадгалах хугацаа хамгийн багадаа 10 жил байна.

#### **5.4.4 Аудит үйлдлийн бүртгэлийг хамгаалах**

5.4.4.1 Аудитийн үйлдлийн бүртгэлд хандах эрхийн хязгаарлалтыг хийж зөвшөөрөлгүй этгээд хандах, өөрчлөх, устгах эрсдэлээс сэргийлнэ.

#### **5.4.5 Аудит үйлдлийн бүртгэлийг нөөцлөх журам**

5.4.5.1 Аудит үйлдлийн бүртгэлийн нөөцийг 1 долоо хоног тутамд үүсгэж, өөр

байршлын нөөцөд байршуулна.

## **5.4.6 Сул талын шалгалт**

5.4.6.1 ГБ өөрийн систем болон үйл ажиллагаандаа сул талын шалгалтыг тогтмол хийнэ.

## **5.5 Бүртгэлийн архив**

## **5.5.1 Бүртгэлийн архивын төрөл**

- 5.5.1.1 Аудитын бүх бүртгэл
- 5.5.1.2 Гэрчилгээ авах өргөдөл ба түүнд дагалдах баримт бичиг, мэдээлэл
- 5.5.1.3 Гэрчилгээ түдгэлзүүлэх, цуцлах, сунгах болон дахин түлхүүр үүсгэх өргөдөл

## **5.5.2 Архивын хадгалах хугацаа**

5.5.2.1 Гэрчилгээний хугацаа дуусах эсвэл цуцалснаас хойш 10 жилийн хугацаанд хадгална.

## **5.5.3 Архивын хамгаалалт**

- 5.5.3.1 5.4.4.1–ийг баримтлана.
- **5.5.4 Архивын нөөцийн журам** ITPTA-PKI
- 5.5.4.1 5.4.5.1–ийг баримтална.

## **5.5.5 Бүртгэлийн цагийн-тамгын шаардлага**

5.5.5.1 Бүх бүртгэлд цагийн тамга оруулсан байх шаардлагатай.

## **5.5.6 Архивын цуглуулгын систем (дотоод ба гадаад)**

5.5.6.1 Архивын цуглуулгын системийг ГБ дотооддоо байршуулна.

## **5.5.7 Архивын мэдээллийн авах болон баталгаажуулах журам**

ГБ өөрөө тогтооно.

#### **5.6 Түлхүүр солих**

5.6.1 ГБ –ын гэрчилгээний түлхүүр солиход үйлчилгээний тасалдлыг үүсгэхгүй байх арга хэмжээг авна.

#### **5.7 Түлхүүр задрах болон гамшгийн үеийн нөхөн сэргээлт**

#### **5.7.1 Будлиан болон задралтыг зохицуулах журам**

5.7.1.1 ГБ нь будлиан, задралт болон техникийн гэмтэл саатлын үед хэрэгжүүлэх Бизнес Үргэлжлүүлэх Төлөвлөгөөг боловсруулж батлан мөрдөнө.

## **5.7.2 Компьютерийн нөөц, програм хангамж ба/эсвэл өгөгдөл эвдэрсэн**

5.7.2.1 Компьютерийн нөөц, програм хангамж эсвэл өгөгдөл эвдэрсэн тохиолдолд авч хэрэгжүүлэх Гамшгийн Үеийн Төлөвлөгөөг ГБ боловсруулах баталж, мөрдөнө.

#### **5.7.3 Байгууллагын хувийн түлхүүр задрахад авах арга хэмжээ**

- 5.7.3.1 ГБ–ийн хувийн түлхүүр задарсан, устсан эсвэл задарсан байх магадлал үүссэн нөхцөлд дараах арга хэмжээг ГБ нэн даруй авна:
	- Бүх гэрчилгээ эзэмшигчдэд мэдэгдэх
	- Шинээр түлхүүр үүсгэх

#### **5.7.4 Гамшгийн дараах үйл ажиллагааны тасралтгүй байдлын чадавхи**

#### **5.8 ГБ ба БН-ийг цуцлах**

Тусгай зөвшөөрөл эзэмшигч нь өөрийн ГБ болон БН –ийг татан буулгах бол урьдчилсан мэдэгдлийг бүх хэрэглэгчиддээ мэдэгдэх үүрэгтэй ба:

- ГҮАЖ-ын дагуу гэрчилгээ олгохоо зогсооно.
- Татан буулгахаас өмнө бүх аудитын бүртгэл болон бусад бүртгэлийг архивлана.
- Татан буулгахдаа бүх хувийн түлхүүрийг устгана.

#### ITPTA-PKI

Архивийн бүртгэлийг эрх бүхий байгууллагад шилжүүлнэ.

## **6. ТЕХНИКИЙН АЮУЛГҮЙ БАЙДЛЫН ХЯНАЛТ**

## **6.1 Хос түлхүүрийг үүсгэх ба суулгах**

#### **6.1.1 Хос түлхүүр үүсгэх**

- 6.1.1.1 ГБ өөрийн түлхүүрийн хосыг үүсгэхдээ хамгийн FIPS 140-2 level 3 эсвэл түүнээс дээш түвшний төхөөрөмж дээр үүсгэнэ.
- 6.1.1.2 ГБ нь хэрэглэгчийн тоон гарын үсгийн түлхүүрийн хосыг үүсгэхгүй ба хэрэглэгчийн түлхүүрийн хосыг зөвхөн хэрэглэгчийн эзэмшлийн FIPS 140-2 level 2 буюу түүнээс дээш түвшний криптограф токен эсвэл криптограф процессортой смарткарт дээр үүсгэнэ.

## **6.1.2 Хэрэглэгчид хувийн түлхүүрийг хүргэх**

- 6.1.2.1 Хэрэглэгчийн тоон гарын үсгээс өөр зорилгоор үүсгэх хувийн түлхүүрийн хувийг ГБ хэрэглэгчийн өмнөөс үүсгэсэн бол (жишээ нь SSL) түлхүүрийн хос болон гэрчилгээг PKCS#12 стандарт форматад оруулан илгээнэ.
- 6.1.2.2 PKCS#12 файлыг 16 оронтой нууц үгээр хамгаалах бөгөөд уг нууц үгийг ГБ –ийн системээс санамсаргүй үүсгэсэн 8 оронтой тоо ба түүний араас хэрэглэгчийн сонгосон 8 оронтой тоог нийлүүлэн бүрдүүлнэ.

## **6.1.3 ГБ-д нийтийн түлхүүрийг хүргэх**

6.1.3.1 ГБ–д эцсийн хэрэглэгч <sub>Г</sub>рондњ<sub>К</sub>БН нь нийтийн түлхүүрийг PKCS#10 Гэрчилгээнд Гарын Үсэг Зурах Хүсэлт (CSR) эсвэл SSL холболт ашиглан тоон гарын үсгээр баталгаажсан багцаар илгээнэ.

#### **6.1.4 Хэрэглэгчдэд ГБ-ын нийтийн түлхүүрийг хүргэх**

6.1.4.1 ГБ нь олгосон бүх гэрчилгээ болон түүний нийтийн түлхүүрийг өөрийн мэдээллийн санд байршуулж, онлайн вэб хуудсаар дамжуулан нийтлэнэ.

## **6.1.5 Түлхүүрийн урт**

- 6.1.5.1 Түлхүүрийн хосыг криптанализ ашиглан тухайн түлхүүрийг ашиглах хугацаанд өөр этгээд хувийн түлхүүрийг таах боломжгүй байх нөхцлийг хангасан урттайгаар үүсгэнэ.
- 6.1.5.2 МУҮСГБ–ын түлхүүрийн урт 4096 бит RSA ба түүнээс дээш байна. Гарын үсгийн алгоритм SHA256 байна.
- 6.1.5.3 Тусгай зөвшөөрөл эзэмшигч ГБ–ын түлхүүрийн урт 2048 бит RSA ба түүнээс дээш байна. Гарын үсгийн алгоритм SHA256 байна.
- 6.1.5.4 Иргэний тоон гарын үсгийн урт 1024 бит RSA ба түүнээс дээш байна. Гарын үсгийн алгоритм SHA256 байна.

## **6.1.6 Түлхүүрийн хэрэглээний зорилго (X.509 v3 түлхүүрийн хэрэглээний талбарын дагуу)**

6.1.6.1 4.5.1.3 –ийг баримтална.

## **6.2 Хувийн түлхүүрийг хамгаалах ба Криптограф Модуль Инженерчлэлийн хяналтууд**

## **6.2.1 Криптограф модулийн стандартууд ба хяналтууд**

- 6.2.1.1 ГБ –н криптограф модулийн хувьд 6.1.1.1 -ийг баримтална.
- 6.2.1.2 Эцсийн хэрэглэгчийн криптограф модуль хамгийн багадаа FIPS 140-2 level 2 түвшинг хангасан байна.

#### **6.2.2 Хувийн түлхүүрийн (m -ээс n) олон-хүний хяналт**

6.2.2.1 ГБ нь хувийн түлхүүрийг хамгийн багадаа "3 –аас 2" буюу түүнээс дээш олон-хүний хяналтаар хамгаална.

#### **6.2.3 Хувийн түлхүүрийн эскроу**

6.2.3.1 ГБ нь хэрэглэгчийн хувийн түлхүүрийн эскроу үйлчилгээ үзүүлэхгүй.

#### **6.2.4 Хувийн түлхүүрийн нөөц**

6.2.4.1 ГБ өөрийн үндсэн хувийн түлхүүрийн хамгаалалттай ижил түвшинд хянаж хувийн түлхүүрийн нөөцийг үүсгэж болно.

## **6.2.5 Хувийн түлхүүрийн архив**

6.2.5.1 ГБ нь хувийн түлхүүрийн архив үүсгэхгүй.

# **6.2.6 Хувийн түлхүүрийг криптограф модуль руу болон түүнээс шилжүүлэх** ITPTA-PKI

6.2.6.1 ГБ нь өөрийн хувийн түлхүүрийг HSM төхөөрөмж дээр үүсгэх ба ямар нэгэн байдлаар хувийн түлхүүрийг HSM –ээс шифрлэхгүйгээр гаргахгүй.

#### **6.2.7 Хувийн түлхүүрийг криптограф модуль дээр хадгалах**

6.2.7.1 ГБ нь 6.1.1.1-ийг хангасан HSM дээр хувийн түлхүүрийг хадгална.

#### **6.2.8 Хувийн түлхүүрийг идэвхижүүлэх арга**

- 6.2.8.1 ГБ нь HSM үйлдвэрлэгчийн зааврын дагуу хувийн түлхүүрийг идэвхижүүлнэ.
- 6.2.8.2 Хэрэглэгч нь хувийн түлхүүрийг Хэрэглэгчийн гэрээнд заасны дагуу хамгаална.

#### **6.2.9 Хувийн түлхүүрийг идэвхитэй бус болгох арга**

6.2.9.1 ГБ –г татан буулгахад HSM дээр хувийн түлхүүрийг идэвхигүй болгоно.

#### **6.2.10 Хувийн түлхүүрийг устгах арга**

6.2.10.1 Хувийн түлхүүрийг устгахдаа түүнийг үүсгэхэд ашигласан аливаа мэдээлэл, өгөгдлийн хамт устгана.

## **6.2.11 Криптограф Модулийн Үнэлгээ**

6.2.11.1 6.1.1 –ийг баримтална.

## **6.3 Түлхүүрийн хосын удирдлагатай холбоотой бусад асуудлууд**

## **6.3.1 Нийтийн түлхүүрийн архив**

6.3.1.1 ГБ нь гэрчилгээнүүдийн нийтийн түлхүүрийг архивлана.

## **6.3.2 Гэрчилгээний үйл ажиллагааны хугацаа ба түлхүүрийн хосыг хэрэглэх хугацаа**

- 6.3.2.1 МУҮСГБ –ын гэрчилгээ 10 жил
- 6.3.2.2 ГБ –ын гэрчилгээ 5 жил хүртэл
- 6.3.2.3 Хэрэглэгчийн гэрчилгээ 2 жил хүртэл

#### **6.4 Идэвхижүүлэх өгөгдөл**

## **6.4.1 Идэвхижүүлэх өгөгдлийг үүсгэх ба суурилуулах**

- 6.4.1.1 Идэвхижүүлэх өгөгдөл (Secret share) нь дараах нөхцлийг хангана:
	- ГБ өөрөө үүсгэсэн
	- Хамгийн багадаа 15<sub>1</sub>79<u>мд</u>эгт
	- Ядаж нэг тоо ба нэг үсэг агуулсан
	- Ядаж нэг жижиг үсэгтэй
	- Нэг тэмдэгтийг олон давтаагүй
	- Хэрэглэгчийн нэрийг агуулаагүй

#### **6.4.2 Идэвхижүүлэх өгөгдлийг хамгаалах**

6.4.2.1 ГБ өөрийн идэвхижүүлэх өгөгдлийг найдвартай хамгаалах үүрэгтэй.

#### **6.5 Компьютерийн аюулгүй байдлын хяналт**

#### **6.5.1 Тусгай компьютерийн аюулгүй байдлын техникийн шаардлагууд**

6.5.1.1 ГБ компьютерийн нууцлал, аюулгүй байдлын стандартыг хангахаар зохион байгуулна.

#### **6.5.2 Компьютерийн аюулгүй байдлын үнэлгээ**

6.5.2.1 ГБ компьютерийн нууцлал, аюулгүй байдлын стандартыг хангахаар зохион байгуулна.

## **6.6 Гэрчилгээний хүчинтэй хугацааны техникийн хяналт**

#### **6.6.1 Систем хөгжүүлэлтийн хяналтууд**

6.6.1.1 ГБ компьютерийн нууцлал, аюулгүй байдлын стандартыг хангахаар зохион байгуулна.

## **6.6.2 Аюулгүй байдлын удирдлагын хяналтууд**

6.6.2.1 ГБ компьютерийн нууцлал, аюулгүй байдлын стандартыг хангахаар зохион байгуулна.

## **6.6.3 Гэрчилгээний хүчинтэй хугацааны аюулгүй байдлын хяналт**

6.6.3.1 ГБ компьютерийн нууцлал, аюулгүй байдлын стандартыг хангахаар зохион байгуулна.

## **6.7 Сүлжээний аюулгүй байдлын хяналт**

- 6.7.1 ГБ нь галт хана, сүлжээний халдлага илрүүлэгчээс бүрдэх сүлжээ зохион байгуулж, ажиллуулна.
- 6.7.2 ГБ –аас БН хүртэл холболтыг зориулалтын гэрчилгээ ашиглан холболтыг шифрлэнэ.
- 6.7.3 ГБ –ын вэбсайт нь SSL ашигласан холболтоор хэрэглэгчидтэй холбогдоно.
- 6.7.4 ГБ –ын үндсэн өгөгдлийн саң<del>д сүджран</del>ий гаднаас хандах боломжийг хаана.

#### **6.8 Цагийн-тамга**

6.8.1 Системийн цагийг ХХЗХ-ны тодорхойлсон цагийн сервертэй синхрон тохируулна.

## **7. СЕРТИФИКАТ, ХГЖ БОЛОН ОГТП ЗАГВАР**

## **7.1 Гэрчилгээний загвар**

## **7.1.1 Хувилбарын дугаар (ууд)**

7.1.1.1 ГБ нь IETF X.509 хувилбар 3 –ийг хангах тоон гэрчилгээ ашиглана.

## **7.1.2 Гэрчилгээний өргөтгөл**

7.1.2.1 ГБ нь RFC5280 –ийн дагуу гэрчилгээг олгоно.

## **7.1.3 Алгоритмын обьект танигчууд (OID)**

- 7.1.3.1 SHA1WithRSAEncryption {iso(1) member-body(2) us(840) rsadsi (113549) pkcs(1) pkcs‐1(1) 5}
- 7.1.3.2 SHA256WithRSAEncryption {iso(1) member‐body(2) us(840) rsadsi (113549) pkcs(1) pkcs‐1(1) 11}

## **7.1.4 Нэрний төрлүүд**

7.1.4.1 7.1.2.1 –ийг баримтална.

## **7.1.5 Нэрний хязгаарлалт**

7.1.5.1 Нэрний хязгаарлалтыг ГБ<sub>Т</sub>өөр<u>ө</u>ө тогтоож болно.

#### **7.1.6 Гэрчилгээжүүлэх бодлогын обьект танигч (OID)**

7.1.6.1 Гэрчилгээжүүлэх бодлогын обьект танигч нь ХХЗХ-оос тусгай зөвшөөрөл эзэмшигчид зааж өгсөн обьект танигч байна.

#### **7.1.7 Бодлогын хязгаарлалтын өргөтгөлийн хэрэглээ**

7.1.7.1 МУҮСГБ-ын гэрчилгээжүүлэх бодлогоор зөвшөөрсөн бодлогын хязгаарлалтын өргөтгөлийг хэрэглэж болно.

#### **7.1.8 Бодлогын шалгууруудын синтакс ба семантикууд**

- 7.1.8.1 ГБ өөрөө тодорхойлно.
- **7.1.9 Онц чухал Гэрчилгээжүүлэх Бодлогын өргөтгөлийн семантиктай ажиллах**
- 7.1.9.1 ГБ өөрөө тодорхойлно.

## **7.2 ХГЖ загвар**

#### **7.2.1 Хувилбарын дугаар (ууд)**

7.2.1.1 ГБ нь RFC5280 –д нийцүүлэн ХГЖ Хувилбар 2 –ийн дагуу нийтлэнэ.

## **7.2.2 ХГЖ ба ХГЖ оруулах өргөтгөл**

7.2.2.1 ГБ өөрөө тодорхойлно.

# **7.3 ОГТП загвар**

- **7.3.1 Хувилбарын дугаар (ууд)**
- 7.3.1.1 ГБ өөрөө тодорхойлно.
- **7.3.2 ОГТП өргөтгөл**
- 7.3.2.1 ГБ өөрөө тодорхойлно.

ITPTA-PKI

## **8. ТОХИРЛЫН АУДИТ БОЛОН БУСАД ШАЛГАЛТУУД**

#### **8.1 Шалгалтын давтамж ба нөхцөл**

8.1.1 ГБ-ын үйл ажиллагаа журмын дагуу явагдаж байгаа эсэхэд дотоодын хяналт шалгалтыг жилд нэг удаа хийнэ. Бүртгэлийн нэгжийн үйл ажиллагаа журам, дүрэмтэй нийцэж байгаа эсэхэд ГБ-аас жилд нэг удаа шалгана.

## **8.2 Байцаагчийн шалгуур/чадвар**

8.2.1 Гүйцэтгэлийн хяналт шалгалтын ажлыг хараат бус бие даасан гуравдагч этгээд буюу аудитын байгууллагаар гүйцэтгүүлнэ.

## **8.3 Байцаагч ба шалгуулж буй байгууллага хоорондын харилцаа**

8.3.1 Аудитын байгууллага нь ашиг сонирхолын зөрчилгүй байх ба тэдгээрийн үйл ажиллагаанд саад учруулахгүй байна.

## **8.4 Шалгалтын сэдвүүд**

8.4.1 МУҮСГБ –ын гэрчилгээжүүлэх бодлогод шалгалтын сэдвүүдийг заана.

## **8.5 Алдаа дутагдал илэрсэн тохиолдолд авах арга хэмжээ**

8.5.1 Үнэлгээний шалгалтаар дүрэм, журмын заалт болон бодит байдал хоорондоо зөрчилдөж байгааг тогтоосон тохиолдолд ГБ-аас нэн даруй засах арга хэмжээ авна. ITPTA-PKI

#### **8.6 Үр дүнг мэдээлэх**

8.6.1 Шалгалтын үр дүнг шалгагч болон Гэрчилгээ олгох байгууллага зөвшилцөн протоколд тусгаж өгнө. Хэрэв талууд зөвшилцөлд хүрч чадахгүй бол талууд тус бүр өөрийн хувилбараар тайланг боловсруулна. Үр дүнгийн талаарх талуудын тайланг аль аль нь удирдлагад танилцуулна.

## **9. БУСАД БИЗНЕСИЙН БОЛОН ЭРХ ЗҮЙН АСУУДЛУУД**

- 9.1 Хэрвээ хэрэглэгч нь мэдээллээ олон нийтийн гэж зарлаагүй нөхцөлд мэдээлэл нь хувийн нууцлалтай мэдээлэлд хамрагдана.
- 9.2 Шинээр гарсан гэрчилгээ болон хүчингүй болсон гэрчилгээний жагсаалтад багтсан мэдээлэл нь нууц мэдээлэлд багтахгүй.
- 9.3 Хувийн мэдээлэлтэй танилцаж буй албан тушаалтан бүр мэдээллийн аюулгүй байдлыг ханган хуулийг дагаж мөрдөх ёстой.
- 9.4 Хэрэв гэрчилгээ олгох төв болон түүний итгэмжлэгдсэн бүртгэлийн нэгж мэдээллийг хэрэглэхийг хүсвэл хэрэглэгчээс заавал бичгээр зөвшөөрөл авна.
- 9.5 Зөвхөн хуулийн дагуу хувийн мэдээллийг ил болгох боломжтой.
- 9.6 Гэрчилгээ олгох байгууллагын шинээр үүсгэж буй гэрчилгээнд патентын эрх авах шаардлагагүй.
- 9.7 Гэрчилгээн дээр хэвлэгдсэн мэдээлэл болон хүчингүй гэрчилгээний жагсаалтыг гэрчилгээ олгох байгууллага нь зөвхөн өөрт байгаа мэдээлэлд үндэслэн хийж гүйцэтгэнэ.
- 9.8 Захиалагч нь гэрчилгээг ашиглах, хамгаалах үүрэг хүлээх ба дүрэмд заасны дагуу гэрчилгээнд заасан өдрөөс эхлэн гэрчилгээний түлхүүр нь хүчин төгөлдөр болно. Захиалагч доорх зүйлсийг зайлшгүй дагаж мөрдөнө:

 $\checkmark$ энэ баримт бичигт тусгагдсан зүйлсийг уншин дагаж мөрдөх ITPTA-PKI

гэрчилгээг зөвхөн зөвшөөрөгдсөн зорилгоор ашиглах

хувийн өгөгдлийг хадгалах болон ашиглахыг баталгаажуулах

зөвшөөрөлгүй хэрэглэгчид мэдээллээ илчлэх, гээгдэх зэргээс байнга сэрэмжлэх

9.9 Захиалагч гэрчилгээний хувийн түлхүүрийг ашиглахдаа доорх зүйлсийг анхаарвал зохино.Үүнд:

хувийн түлхүүрт нэвтрэх нууц үгийг зөв сонгох

хувийн түлхүүрт нэвтрэх нууц үгийг бусдаас хамгаалах

хэрэв хувийн түлхүүр алдагдсан болон ил тод болсон тохиолдолд гэрчилгээ олгох төв болон харилцагч талуудад мэдэгдэх

гэрчилгээг ашиглахаа зогсоох, гэрчилгээнд тусгагдсан мэдээллийг өөрчлүүлэх бол хүчингүй болгох өргөдөл гаргах

- 9.10 Дүрэмд заагдсан нөхцлийг зөрчсөн тохиолдолд гэрчилгээг хүчингүй болгох өргөдлийг гаргана. Захиалагчаас бусад төрлийн баталгаа гаргахыг шаардахгүй.
- 9.11 Гэрчилгээ олгох байгууллага нь технологийн дүрэм, журамд заагдсаны дагуу хэрэглэгчдийг таних програм хангамж, үйлдлүүдийг хэрэглэнэ. Гэвч энэ нь

мэдээллийн үнэн зөвийг батлах эцсийн арга биш учир Гэрчилгээ олгох байгууллага нь хэрэглэгч болон харилцагч талуудын хувийн түлхүүрийн нууцлал ба түүнийг буруугаар ашиглах, хариуцагч талууд хоорондоо харилцахдаа гэрчилгээг ашиглахад хариуцлага хүлээхгүй. Хариуцагч талууд гэрчилгээг зориулалтын бусаар өөр ямар нэгэн байдлаар ашиглавал бүх хариуцлага болон эрсдлийг өөрөө хүлээнэ.

- 9.12 Монгол улсын хуульд тусгайлан заагаагүй тохиолдолд Гэрчилгээ олгох байгууллага нь харилцагч тал гэрчилгээгээ гэмтээх, хүчинтэй гэрчилгээг хүлээн авахгүй байх, хүчингүй болсон гэрчилгээг ашиглах зэрэг тохиолдолд ямар нэгэн үүрэг хүлээхгүй.
- 9.13 Гэрчилгээ олгох байгууллагын бүх ажилтнууд системийг удирдах болон анализ хийх туршлагатай байх шаардлагатай.
- 9.14 Гэрчилгээ олгох байгууллага болон бүртгэлийн нэгжийн операторуудад дотоод сургалтыг тогтмол явуулна.
- 9.15 Байгууллагын үйл ажиллагаа шинэчлэгдэх, шинэ програм хангамж суурилуулах болон програмд нэмэлт, өөрчлөлт хийх бүрт сургалт зохион байгуулна.

ITPTA-PKI

## **10. БУСАД ЗОХИЦУУЛАЛТ – БҮРТГЭЛИЙН НЭГЖ БАЙГУУЛАХ, БҮРТГЭЛИЙН ҮЙЛ АЖИЛЛАГАА ЯВУУЛАХ**

## **10.1 Нийтлэг зүйл**

10.1.1 Бүртгэлийн нэгж (БН) нь Тоон Гэрчилгээ авах, гэрчилгээг хүчингүй болгох, түдгэлзүүлэх өргөдлийг хүлээн авах, боловсруулах зорилгоор тусгай зөвшөөрөл эзэмшигчийн байгуулсан нэгж, эсхүл тусгай зөвшөөрөл эзэмшигчтэй гэрээ байгуулсан хуулийн этгээдийн байгуулсан нэгж байна. Гэрчилгээ авах өргөдлийг ХХЗХ болон тусгай зөвшөөрөл эзэмшигчийн албан ёсны веб сайт, веб агуулахад байршуулсан байна. Өргөдөлд өргөдөл гаргагчийн овог нэр, бусад хувийн мэдээлэл, ажил, албан тушаал болон БНийн ашиглах бусад шаардлагатай мэдээллийг оруулна.

## **10.2 Шинэ Бүртгэлийн Нэгж байгуулах**

- 10.2.1 Бүртгэлийн Нэгж байгуулахын тулд тусгай зөвшөөрөл эзэмшигчийн удирдах ажилтан зохих саналыг боловсруулж тусгай зөвшөөрөл эзэмшигчийн дээд удирдлагад өргөн барина. Хэрэв бүртгэлийн нэгжийг тусгай зөвшөөрөл эзэмшигчээс өөр байгууллага байгуулан ажиллуулах гэж байгаа бол удирдах ажилтны (Ерөнхий менежер, дэд захирлаас доошгүй албан тушаалтай) албан ёсны гарын үсэг, тамга бүхий албан бичгийг тусгай зөвшөөрөл эзэмшигчид хүргүүлнэ.
- 10.2.2 Бүртгэлийн нэгж бүр хоёроос доошгүй ажилтантай байна. Үүнд системийн зохицуулагч, БН-ийн эрхлэгч болон бусад ажилтан байж болно. Тусгай зөвшөөрөл эзэмшигчийн уд**ирдгждж**нэсхүл тусгай зөвшөөрөл эзэмшигчтэй гэрээ байгуулсан хуулийн этгээдийн удирдлага дээрх ажилтнуудыг томилно.
- 10.2.3 Удирдлагын томилсон БН-ийн эрхлэгч БН-ийн бүх үйл ажиллагаа, удирдлагыг хариуцана.
- 10.2.4 БН-ийн эрхлэгч өөрийн тоон гарын үсгийн гэрчилгээ авах өргөдлийг доор дурдсан бусад баримт бичиг болон БН-тэй байгуулах тамга дарж гарын үсэг зурсан гэрээний хамт тусгай зөвшөөрөл эзэмшигчид хүргүүлнэ.
- 10.2.5 Өргөдөлд дараах баримт бичгүүдийг хавсаргана:
- 10.2.5.1 Гэрчилгээ эзэмшигчтэй хийх гэрээ
- 10.2.5.2 Иргэний ухаалаг үнэмлэхийн нотариатаар баталгаажуулсан хуулбар (Тусгай зөвшөөрөл эзэмшигчийн гүйцэтгэх удирдлагатай биечлэн уулзаж өөрийгөө баталгаажуулахын зэрэгцээ ухаалаг үнэмлэхийн хуулбарыг өгнө)
- 10.2.5.3 Хэрэв тусгай зөвшөөрөл эзэмшигчтэй гэрээ байгуулсан хуулийн этгээд БН байгуулж байгаа бол тухайн байгууллагын захирлын гарын үсэг, тамгатай албан тоот
- 10.2.5.4 Өргөдөлд хавсаргах 3х4 хэмжээний зураг
- 10.2.5.5 БН-ийн эрхлэгч Тусгай зөвшөөрөл эзэмшигчийн захиргаагаар дамжуулан гэрчилгээ олгох үйлчилгээ хүссэн өргөдлөө өгөх бөгөөд FIPS 140-1/2 түвшин 2-т нийцсэн криптографын модулийн (ухаалаг карт/етокен)

гэрчилгээ авна. Гэрчилгээний үнийг БН байгуулж буй хуулийн этгээд төлнө.

- 10.2.5.6 Гэрчилгээний жишиг үнийг ХХЗХ тогтооно.
- 10.2.5.7 БН-ийн эрхлэгч, зохицуулагч болон ажилтан тусгай зөвшөөрөл эзэмшигчийн гэрчилгээжүүлэх ажиллагааны журам болон БН-тэй байгуулсан гэрээнд тусгасан үүргүүдийг биелүүлж ажиллана.

#### **10.3 Бүртгэлийн нэгжид тавигдах шаардлага**

- 10.3.1 Монгол Улсын "Цахим гарын үсгийн тухай" хууль, тусгай зөвшөөрөл эзэмшигчийн гэрчилгээжүүлэх ажиллагааны журамд заасан чиг үүрэг, үйл ажиллагааг хэрэгжүүлэхийн тулд БН-ийг тусгай зөвшөөрөл эзэмшигчийн бүтцэд юмуу тусгай зөвшөөрөл эзэмшигчтэй гэрээ байгуулсан хуулийн этгээдийн бүтцэд байгуулна. БН-д дараах дэд бүтцийг бүрдүүлсэн байна:
- 10.3.1.1 БН-ийн эрхлэгч, зохицуулагч хэмээн нэрлэгдэх хоёр албан тушаалтан;
- 10.3.1.2 Нэг туслах ажилтан, нарийн бичгийн дарга (заавал биш);
- 10.3.1.3 Ажилдаа ашиглах ухаалаг карт уншигч юмуу зохих порт бүхий ширээний хоёр компьютер; Администраторын ашиглах компьютерт БН-ийн онлайн үйлчилгээг хангахуйц БН-ийн зориулалттай хэрэглээний програм хангамж суулгасан байна.
- 10.3.1.4 БН-ийн үйлчилгээнд хандахад рэриулсан Интернэтийн холболт, дотоод сүлжээ;
- 10.3.1.5 Өгөгдлийн нөөц хуулбар агуулсан, БН-ийн хэрэглээний програм бүхий нөөц компьютер нэг ширхэг;
- 10.3.1.6 Үйлчлүүлэгчийн мэдээллийг нууцлан хадгалах боломжтой тээгч, түүнийг хадгалах цоож түгжээ бүхий сейф;
- 10.3.1.7 БН-ийн өгөгдлийн нөөц хуулбар хийх шийдэл, механизм, тээгч;
- 10.3.1.8 Тоон гэрчилгээ хүссэн үйлчлүүлэгчийг шалган баталгаажуулах журам, Өөрийн хяналт, аудитын тайлан гаргах журам болон мэдээллийн аюулгүй байдлыг хангах бодлого, дотоод бусад журмууд;
- 10.3.1.9 Үйлчлүүлэгчийн тухай өгөгдлийг 7-оос доошгүй жил аюулгүй архивлан хадгалах шийдэл;
- 10.3.2 Техник хангамж/Програм хангамжийн шаардлага:
- 10.3.2.1 Хоёр ширхэг ширээний компьютер;
- 10.3.2.2 Үйлдлийн систем: Ажлын шаардлага хангасан;
- 10.3.2.3 Администраторын компьютерт БН-ийн хэрэглээний програм суулгасан байна;
- 10.3.2.4 Процессор: Ажлын шаардлага хангасан;
- 10.3.2.5 RAM: Ажлын шаардлага хангасан;
- 10.3.2.6 Тээгчийг унших драйверуудтай;
- 10.3.2.7 Интернэт холболт;
- 10.3.2.8 Орчин үеийн шаардлага хангасан Иргэний ухаалаг үнэмлэх уншигч болон зохих портуудтай;

#### **10.4 Бүртгэлийн нэгжид үүсгэж хөтөлж байх тайлан, бичлэг**

- 10.4.1 Үйлчлүүлэгчийн гаргасан өргөдөл. Өргөдөл нь бүрэн бөглөгдсөн, гарын үсэг зурсан, БН-ийн эрхлэгч хянаж баталгаажуулсан байна.
- 10.4.2 Гэрчилгээг хүчингүй болгох, түдгэлзүүлэх өргөдөл.
- 10.4.3 Тусгай зөвшөөрөл эзэмшигчтэй байгуулсан гэрээний хуулбар.
- 10.4.4 Үйлчлүүлэгчтэй байгуулсан гэрээнүүд.
- 10.4.5 Гэрчилгээний ангиллын дагуу үйлчлүүлэгчийн хувийн мэдээллийг шалгахад зайлшгүй шаардлагатай баримт бичиг, журмууд.
- 10.4.6 БН-д ашиглагдаж буй тооцоолох төхөөрөмж, компьютерийн тохируулгын тайлан.
- 10.4.7 Тусгай зөвшөөрөл эзэмшигчийн програм хангамж, серверүүдээс үүсгэсэн төрөл бүрийн баримт бичлэги<del>йы<sub>г</sub>дор</del>ц хуулбарууд.
- 10.4.8 Үйлчлүүлэгчийн иргэний ухаалаг үнэмлэх болон хэрэглэгчийн ID-ийн софт хуулбарууд.
- 10.4.9 Үйлчлүүлэгчээс хүлээн авсан санхүүгийн төлбөрийн баримт бичгүүд.
- 10.4.10 Тусгай зөвшөөрөл эзэмшигчид төлбөрийн шилжүүлсэн баримт бичгүүд.
- 10.4.11 Хэрэглэгчийн ID болон хандалтын эрх хүлээн авсан баталгаажуулалт.
- 10.4.12 Үйлчлүүлэгч, хэрэглэгчтэй харилцаж байсан харилцаа, цахим захиа, товч мэдээллийн хуулбар.
- 10.4.13 БН-ийн ажлын компьютерууд дээр суулгасан системийн болон хамгаалалтын програм хангамжийн нарийвчилсан үзүүлэлт, тохируулгын тодорхойлолт.
- 10.4.14 БН-ийн ажлын компьютерууд дээр суулгасан хамгаалалтын програмын нарийвчилсан тодорхойлолт, тохируулгын тодорхойлолт.
- 10.4.15 Хувийн түлхүүр, гэрчилгээгээ алдсан, нууцлалаа алдсан үйлчлүүлэгчийн тухай баримт, бичлэгүүд.
- 10.4.16 Аудит, хяналтын ул мөр, нотолгоо агуулсан аливаа баримт, бичлэгүүд.

## **10.5 БН-ийн даган мөрдөх үндсэн журмууд**

#### **10.5.1 БН-ийн бүртгэл хийх журам**

10.5.1.1 Бүртгэлийн нэгж хэрэглэгч, үйлчлүүлэгчийн өргөдлийг хүлээн авах, бүртгэх, тусгай зөвшөөрөл эзэмшигчид дамжуулах, гэрчилгээнд гарын үсэг зуруулах өргөдлийг нь дамжуулах, гэрчилгээг хүргүүлэх, гэрчилгээг хүчингүй болгох, түдгэлзүүлэх өргөдлийг хүлээн авах, хадгалах санд оруулах, вебэд байршуулах үйл ажиллагааны дэгийг тусгай зөвшөөрөл эзэмшигчийн гэрчилгээжүүлэх ажиллагааны журамд тодорхойлсон байна.

#### **10.5.2 Баримт, бичлэг тайланг архивлан хадгалах**

- 10.5.2.1 Үйлчлүүлэгчийн гаргасан өргөдлүүд, гэрчилгээг хүчингүй болгох, түдгэлзүүлэх өргөдлүүд болон үйлчлүүлэгчийг шалган баталгаажуулахтай холбоотой мэдээллийг хамгийн багадаа 7 жил хадгална.
- 10.5.2.2 БН-ийн үйл ажиллагаа, үйлчлүүлэгчийн өргөдөл, баталгаажуулалт, адилтгал, зөвшөөрөл олгохтой холбоотой бүх мэдээлэл, гэрээнүүдийг тусгай зөвшөөрөл эзэмшигчийн зөвшөөрөлгүйгээр задлах, нийтэд дэлгэхийг хориглоно.
- 10.5.2.3 Хяналт шалгалт, аудитын мэдээлэл болон програм хангамжийн үүсгэсэн аудитын тайлан мэдээллийг зөвшөөрөлгүй үзэх, өөрчлөх, устгахаас хамгаалсан байна.

ITPTA-PKI

#### **10.5.3 Хог хаягдлыг устгах**

10.5.3.1 Тусгай зөвшөөрөл эзэмшигч болон БН-ийн үйл ажиллагаатай холбоотой аливаа баримт бичиг, цахим мэдээллийг тусгай зөвшөөрөл эзэмшигчийн зөвшөөрөлгүйгээр устгахыг хориглоно. Эдгээр баримт бичиг, мэдээлэл, тайлан мэдээллийг тусгай зөвшөөрөл эзэмшигчийн зөвшөөрлөөр дахин ашиглах боломжгүйгээр устгана.

#### **10.5.4 Баримт бичгийн аюулгүй байдал**

10.5.4.1 Тусгай зөвшөөрөл эзэмшигч болон БН-ийн үйл ажиллагаатай холбоотой аливаа баримт бичгийн аюулгүй байдлыг хангах үүднээс нууц шифрлэлт бүхий цоожтой сейфэнд хадгална. Цахим баримт бичгийг компьютер дээр шифрлэн хадгална. БН-ийн зохицуулагч баримт бичгийн хадгалалтыг хариуцна.

#### **10.5.5 Тээгч болон баримт бичгийн удирдлага**

- 10.5.5.1 Нууц, албаны мэдээлэл агуулсан аливаа тээгч, баримт бичгийг нууц шифрлэлт бүхий цоожтой сейфэнд хадгална.
- 10.5.5.2 БН-д ирж буй болон гарч буй бүх тээгч, баримт бичгийг БН-ийн зохицуулагч хянаж зөвшөөрнө.
- 10.5.5.3 Бүх тээгч баримт бичгийн хэмжээ, агуулгыг гаднаас нь адилтгах боломжтой байна. Хэрэв боломжтой бол баримт бичгийн өргөтгөл, дотоод тэмдэглэгээг хэрэглэнэ.

## **10.5.6 Тээгч болон Баримт бичгийг зөөвөрлөх**

- 10.5.6.1 Тусгай зөвшөөрөл эзэмшигч болон БН-ийн хооронд зөөвөрлөж буй аливаа тээгч, компьютерийн диск, цаасан баримт бичгийн шилжилт, хөдөлгөөнийг зохих ёсоор бүртгэж хянаж байх ёстой.
- 10.5.6.2 Тусгай зөвшөөрөл эзэмшигч болон БН-ийн хооронд аливаа тээгч/баримт бичгийг тусгай зөвшөөрөл эзэмшигчийн зөвшөөрөлтэйгөөр аюулгүй шилжүүлэх дэг, журмыг хэрэгжүүлсэн байна.
- 10.5.6.3 Тусгай зөвшөөрөл эзэмшигч болон БН-ийн хооронд шилжүүлсэн аливаа тээгч/баримт бичгийг цоожтой, хамгаалалттай сав, сейфэнд хадгална.

-- o0o --

ITPTA-PKI